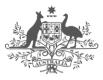

Australian Government Australian Reinsurance Pool Corporation

# **RISe Claims System Cedant Manual**

Version v2.0

### Contents

| 1 | Document Information4                                  |
|---|--------------------------------------------------------|
|   | 1.1 Glossary of Terms4                                 |
| 2 | Introduction5                                          |
|   | 2.1 Who Should Read this Manual5                       |
|   | 2.2 Other Resources                                    |
|   | 2.3 System Requirements                                |
| 3 | Overview6                                              |
| 4 | Logging In8                                            |
| 5 | Home Page / Incident Listing10                         |
|   | 5.1 Incident Listing                                   |
|   | 5.2 Filter Incidents                                   |
| 6 | View Incident Details13                                |
|   | 6.1 Incident Summary13                                 |
|   | 6.2 Sites                                              |
|   | 6.3 Loss Estimate Display15                            |
|   | 6.4 Claim Display                                      |
|   | 6.4.1 Active Claims                                    |
|   | 6.4.2 Rejected Claims                                  |
|   | 6.4.3 Withdrawn Claims                                 |
|   | 6.5 Payment Display19                                  |
| 7 | Submit Estimated Losses21                              |
|   | 7.1 Enter Loss Estimate                                |
|   | 7.1.1 Save As Draft23                                  |
|   | 7.1.2 Submit to ARPC                                   |
|   | 7.2 Edit Loss Estimate                                 |
|   | 7.3 Withdraw Loss Estimate                             |
| 8 | Submit Claims                                          |
|   | 8.1 Enter New Claim                                    |
|   | 8.2 Enter a New Claim Via the Bulk Submission Template |
|   | Download Bulk Submissions Template31                   |
|   | Entering Bulk Submission Claims31                      |
|   | 8.3 Edit Claim                                         |
|   | 8.4 Edit a Claim via the Bulk Submission Template35    |
|   | 8.5 Bulk Submission Errors                             |
|   | 8.6 Withdraw Claim                                     |
| 9 | Appendices                                             |

| 9.1 | Possible Incident Statuses      | .38 |
|-----|---------------------------------|-----|
| 9.2 | Possible Loss Estimate Statuses | .38 |
| 9.3 | Possible Payment Types          | .39 |

# **1** Document Information

# 1.1 Glossary of Terms

| Acronym / Term | Term / Definition                                                                                                    |
|----------------|----------------------------------------------------------------------------------------------------|
| Business Class | The insurance classes covered by ARPC. These are the same as those for which premium returns are submitted with the addition of Public Liability. |
| DTI            | Declared Terrorist Incident                                                                                                    |
| ICA            | Insurance Council of Australia                                                                                                    |
| RISe           | Reinsurance Information System – ARPC's web-based system used by its cedants to submit premium and aggregate information.                         |
|                |                                                                                                    |
|                |                                                                                                    |
|                |                                                                                                    |
|                |                                                                                                    |
|                |                                                                                                    |
|                |                                                                                                    |
|                |                                                                                                    |
|                |                                                                                                    |
|                |                                                                                                    |
|                |                                                                                                    |

### 2 Introduction

#### 2.1 Who Should Read this Manual

This manual is intended for users of the ARPC RISe Claims System – i.e. employees of ARPC's cedants who will be required to use the system in the event of a terrorism related incident. It does not deal with the business process for the interaction between ARPC and its cedants (see Other Resources below for this information).

This manual describes the functionality available within the system and provides explanations on how to effectively use the system. It is the primary help resource available for the system. Additional support, if required, can be sought from ARPC as per the arrangements for the core RISe application.

The concepts of this manual assume that the user is familiar with the existing RISe system and with the terms outlined in the ARPC Reinsurance Agreement.

#### 2.2 Other Resources

The procedures that are required in the event of an eligible terrorism loss are detailed on the ARPC internet site: <a href="http://arpc.gov.au/our-customers/claims-procedures/">http://arpc.gov.au/our-customers/claims-procedures/</a>

The *RISe User Manual* describes the functions of the core RISe application. This manual is available here:

https://cdn.tspace.gov.au/uploads/sites/98/2012/09/RISe\_Cedant\_User\_Manual\_v3.2.pdfError! Hyperlink reference not valid.

#### 2.3 System Requirements

The RISe Claims System is a web-based system that can be used on any device with a modern web browser.

Recommended browsers include:

- Chrome
- Firefox
- Internet Explorer version 8 or above (version 9 or above preferred)
- Safari

Other browsers may work but have not been validated by ARPC.

**Note** – Many screenshots within this document were taken from the RISe Claims Test environment. As a result, many of the screenshots will contain the below "Test Region" icon.

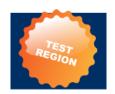

#### **3** Overview

The ARPC RISe Claims System is a web-based application that manages the interactions between ARPC and its cedants for the purpose of claims processing.

Within the RISe Claims System, cedants can:

- provide ARPC with estimations of their expected losses following a suspected terrorist incident (prior to the incident being declared a DTI.
- submit claims details following a Declared Terrorist Incident (DTI); and
- review the status of submitted claims.

The flow chart below provides a high-level summary of the expected lifecycle of an incident and explains how to use the RISe Claims System at each stage.

7

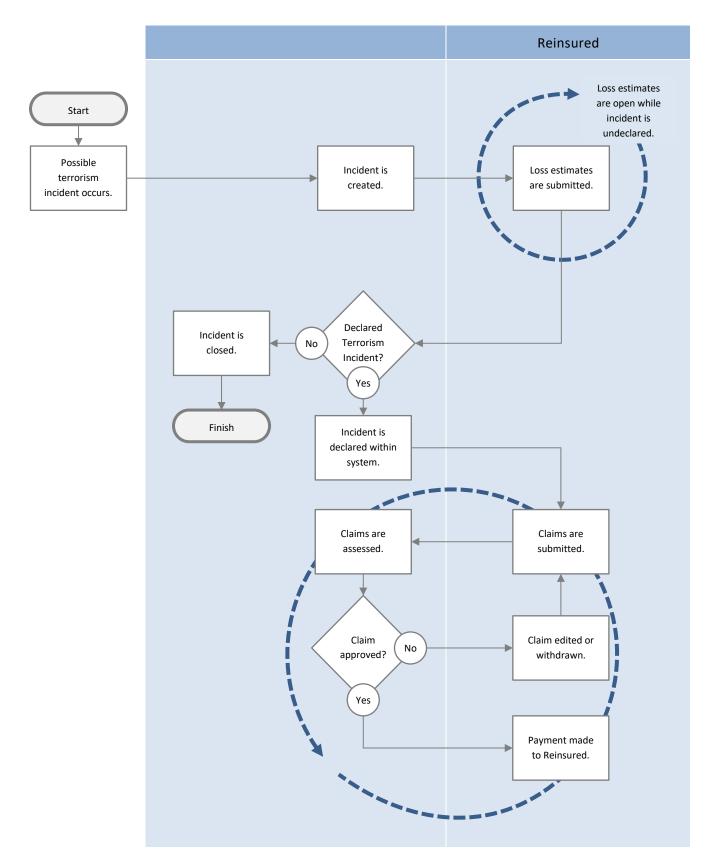

### 4 Logging In

The ARPC RISe Claims System is accessed from the ARPC website (www.arpc.gov.au) by selecting the RISE LOGIN icon and link in the top navigation bar or via the RISe Login on the 'Our Customers' drop down menu.

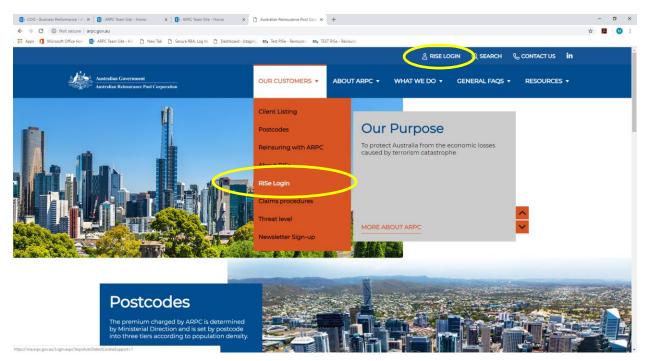

Once authenticated into the RISe System with a valid username, cedants can select Incidents and Claims and a new browser window will open. See Figure 2 below.

Following a suspected terrorist incident, ARPC will contact all nominated cedant contacts by email, requesting them to submit eligible loss estimations. See section "Submit Loss Estimate" for details on how to submit loss estimates.

ARPC will also notify cedants if the incident has been declared a DTI, upon which the Terrorism Insurance Act 2003 will render terrorism exclusion clauses ineffective and ARPC will be able to pay eligible claims.

If the incident is declared not to be a terrorist incident, all ARPC cedants will be notified accordingly.

To access the RISe Claims System, you can choose the *Incidents and Claims* menu option within RISe which will open a new window and automatically sign you into the RISe Claims System. See Figure 2 below.

#### Figure 2

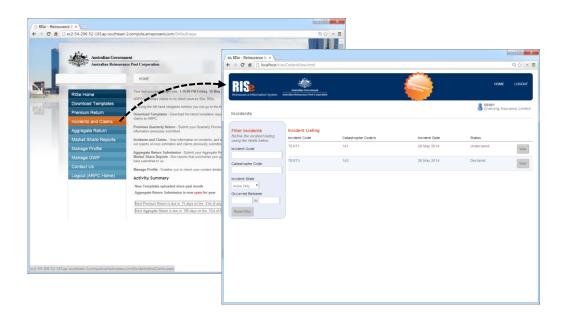

For more information on RISe, including details on how to log in, please refer to the *RISe User Manual*, available on our website here:

https://cdn.tspace.gov.au/uploads/sites/98/2012/09/RISe\_Cedant\_User\_Manual\_v3.2.pdf

# 5 Home Page / Incident Listing

When an incident occurs that may be terrorism related, ARPC will create an incident record within the RISe Claims System.

Active incident records can be viewed on the home page.

|                                                 | Australian Reissurance Pool Corporation |                    | TEST<br>REGION | HOME<br>ARPC TI | LOGOUT<br>C9999<br>EST1234 |
|-------------------------------------------------|-----------------------------------------|--------------------|----------------|-----------------|----------------------------|
| Incidents                                       |                                         |                    |                |                 |                            |
| Filter Incidents<br>Refine the incident listing | Incident Listing                        |                    |                |                 |                            |
| using the fields below.                         | Incident Code                           | Catastrophe Code/s | Incident Date  | Status          |                            |
| Incident Code                                   |                                         | 1801               | 28 Nov 2018    | Declared        | View                       |
| Catastrophe Code                                |                                         | 123                | 05 Sep 2018    | Declared        | View                       |
| Active Only                                     |                                         | 404                | 07 Aug 2018    | Declared        | View                       |
| Occurred Between                                |                                         | 123                | 04 Aug 2018    | Undeclared      | View                       |
| Reset Filter                                    |                                         | 123                | 02 Aug 2018    | Declared        | View                       |

## 5.1 Incident Listing

| Column             | Description                                                    |
|--------------------|----------------------------------------------------------------|
| Incident Code      | A unique code for the incident generated by ARPC.              |
| Catastrophe Code/s | The ICA reference code/s associated with this incident.        |
| Incident Date      | The date on which the incident occurred.                       |
| Status             | The status of the incident – typically Undeclared or Declared. |

The display fields shown in the Incident Listing table are described below.

Where there are multiple incidents displayed in the Incident Listing, the incidents can be sorted by selecting the column headings.

Selecting the *View* button associated with an incident will display the full details of the incident via the Incident Display screen.

### 5.2 Filter Incidents

The incidents displayed in the Incident Listing can be refined by entering criteria in the Filter Incidents input.

#### Figure 4

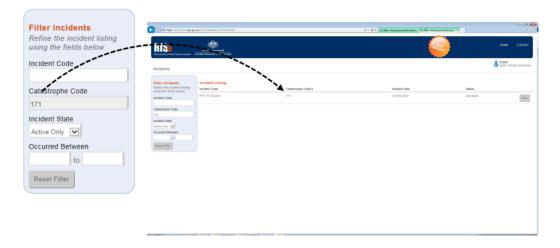

Filter values are not case sensitive and will match any part of the value – e.g. a filter value of 'i' in the Incident Code input would match an incident code of 'TestIncident'.

| Filter Element   | Description                                                                                                    |
|------------------|----------------------------------------------------------------------------------------------------|
| Incident Code    | Incidents that match the entered incident code.                                                                                                    |
| Catastrophe Code | Incidents that are linked to the entered catastrophe code.                                                                                                    |
| Incident State   | Display incidents by Active only, Inactive only or all incidents.<br>Inactive incidents are read only and will not permit either claim or loss<br>estimate submission. A listing of possible incident statuses and their<br>respective states is listed in the Appendix – Possible Incident Statuses. |
| Occurred Between | Incidents that occur between these dates (inclusive).<br><b>Note</b> – These dates can be open ended – e.g. only a start date will match all incidents that occurred on or after this date.                                                                                                    |
| Reset Filter     | This button will reset the filter inputs to their original values.                                                                                                    |

### 6 View Incident Details

The Incident Display screen shows the complete details of an incident from the cedant's perspective.

All actions within the system (e.g. a claim submission) are performed within the context of an incident and are therefore only accessible via the Incident Display screen.

This screen contains a number of tabs that display the details of the Loss Estimates and Claims that the cedants have submitted to ARPC as well as the Payments made by ARPC to the reinsured.

### 6.1 Incident Summary

The Incident Summary panel provides an overview of the current state of the incident.

| 2                                                                                                    | -1921-                                                                                                    |                                                                                                    |                                   |                         |                                      | Cod                | e                                                                          | SYDNEY 1                                                                                                    | OWER BLA                                                        | ST R                | eduction %                          |                            | 0%                 |               |
|----------------------------------------------------------------------------------------------------|----------------------------------------------------------------------------------------------------|----------------------------------------------------------------------------------------------------|-----------------------------------|-------------------------|--------------------------------------|--------------------|----------------------------------------------------------------------------|----------------------------------------------------------------------------------------------------|-----------------------------------------------------------------|---------------------|-------------------------------------|----------------------------|--------------------|---------------|
| of Information System.                                                                                                    | And the River and Post (                                                                                                    | apraile.                                                                                                    |                                   |                         |                                      | Stat               | us                                                                         | Declared                                                                                                    |                                                                 | U                   | Inderwriting                        | Year                       | 2018/              | 19            |
| t Display                                                                                                    |                                                                                                    |                                                                                                    |                                   |                         |                                      | Occ                | urred On                                                                   | 07 Aug 20                                                                                                    | 18                                                              | R                   | tetention                           |                            | \$10,0             | 00,000        |
| t Summary                                                                                                    |                                                                                                    |                                                                                                    | Stee                              |                         |                                      | Dec                | lared On                                                                   | 07 Aug 20                                                                                                    | 18                                                              | R                   | etention Us                         | sed                        | \$0                |               |
| SVEHEY TON<br>Declared<br>I On 67 Aug 2015<br>I On 67 Aug 2015<br>Sone<br>se Claim Download                                                                                                    | ER BLAST Heder<br>Under<br>Roter<br>Roter                                                                                                    | child O's<br>exciling Year 2015/19<br>from 5-10,000,0<br>from Used 50<br>Paper<br>III But Submission Dow                                       | No SYDAEY TOP                     |                         | phe Code Address<br>100 Ma           | And Street S       | eclared                                                                    | On 06 C                                                                                                    | oct 2017                                                        | Rete                | ntion Use                           | d                          | \$0                |               |
| doubs (ALCO)                                                                                                    | Payments                                                                                                    | m                                                                                                    |                                   |                         | _                                    |                    |                                                                            |                                                                                                    |                                                                 |                     |                                     |                            |                    |               |
| Claims                                                                                                    | sing the Enter New Cla                                                                                                    | in lutio                                                                                                    |                                   |                         |                                      |                    |                                                                            |                                                                                                    |                                                                 |                     |                                     |                            |                    |               |
|                                                                                                    |                                                                                                    |                                                                                                    | Adjustment Expense                |                         |                                      |                    | Paid Before Reduction                                                      | N Outstanding Reserve Tot                                                                                      | al Incurred Claim Approval S                                    | itatua              |                                     |                            |                    |               |
|                                                                                                    |                                                                                                    |                                                                                                    |                                   |                         | are currently no cla                 |                    |                                                                            |                                                                                                    |                                                                 |                     |                                     |                            |                    |               |
|                                                                                                    |                                                                                                    |                                                                                                    | 1                                 | RØ Notal                |                                      | 50                 |                                                                            | 50 50                                                                                                    | 90                                                              |                     |                                     |                            |                    |               |
|                                                                                                    |                                                                                                    |                                                                                                    |                                   | _                       |                                      |                    |                                                                            |                                                                                                    |                                                                 |                     |                                     |                            |                    | 0.0           |
| Man, and a literated                                                                                                    | fallens were were welter                                                                                                    | e/Cedantillen/Mml#homervi                                                                                                    |                                   |                         |                                      |                    |                                                                            | p.                                                                                                    | 🛍 G 🌈 RZe - Reinsunam                                           | ce Informatio 15: R | Se - Reinsurance Informa            | ×                          |                    | 6 6           |
| and supervised                                                                                                    | and applying the                                                                                                    |                                                                                                    |                                   |                         |                                      |                    |                                                                            |                                                                                                    |                                                                 |                     |                                     |                            |                    |               |
| DIC.                                                                                                    | an apogeras a                                                                                                    |                                                                                                    |                                   |                         |                                      |                    |                                                                            |                                                                                                    |                                                                 | 100                 |                                     |                            | HOME               | LOGOUT        |
| lSe                                                                                                    |                                                                                                    | Australian German                                                                                                    | r<br>martufina                    |                         |                                      |                    |                                                                            |                                                                                                    |                                                                 | REGION              |                                     |                            | HOME               | LOGOUT        |
| RIS <u>e</u>                                                                                                    |                                                                                                    | Australian Correnant<br>Latradian Referenance Pool Co                                                                                          | r<br>peration                     |                         |                                      |                    |                                                                            |                                                                                                    |                                                                 | REGION              |                                     |                            |                    |               |
| nourance inform                                                                                                    | ation System A                                                                                                    | Australian German                                                                                                    | i<br>poration                     |                         |                                      |                    |                                                                            |                                                                                                    |                                                                 | TEST                |                                     |                            |                    | LOGOUT        |
| nourance inform                                                                                                    | ation System A                                                                                                    | Australian German                                                                                                    | r<br>porution                     |                         |                                      |                    |                                                                            |                                                                                                    |                                                                 | REGION              |                                     |                            |                    |               |
| ident Disp                                                                                                    | ation System A                                                                                                    | Australian German                                                                                                    | t<br>poration                     |                         | Sites                                |                    |                                                                            |                                                                                                    |                                                                 | REGION              |                                     |                            |                    |               |
| ident Sum                                                                                                    | ation System A                                                                                                    | Australian German                                                                                                    | r<br>peration<br>0%               |                         | Sites                                | Catastrophe        | Code Address                                                               |                                                                                                    |                                                                 | ALCOIDA             |                                     |                            |                    |               |
| cident Disp                                                                                                    | ution System A<br>blay<br>mary<br>000002<br>eclared                                                                                             | Australian Germani<br>Annotate Reinstein Pol Co<br>Reduction %<br>Underwriting Year                                                            | <b>0%</b><br>2017/1               | 8                       |                                      | Catastrophe<br>234 |                                                                            | t<br>Street Sydney 2000                                                                                        | NSW                                                             | REGION              |                                     |                            |                    |               |
| cident Disp<br>cident Summi<br>de 00<br>tus Di<br>surred On 06                                                                                                    | ation System A<br>blay<br>mary<br>000002<br>eclared<br>6 Oct 2017                                                                               | Astralia German<br>Astralia Reserves Pet Co                                                                                                    | 0%                                | 8                       | Name                                 | 234                | 1 Marke                                                                    |                                                                                                    |                                                                 | REGION              |                                     |                            |                    |               |
| cident Disp<br>cident Summi<br>de 00<br>tus Di<br>surred On 06                                                                                                    | ation System A<br>blay<br>mary<br>000002<br>eclared<br>6 Oct 2017                                                                               | Annales German<br>Annales German<br>Annales Triburanes Pol Co<br>Reduction %<br>Undersamling Year<br>Relatention                               | 0%<br>2017/1<br>\$10,00           | 8                       | Name<br>ARPC                         | 234                | 1 Marke                                                                    | t Street Sydney 2000                                                                                           |                                                                 | TEST<br>REOIDA      |                                     |                            |                    |               |
| cident Disp<br>cident Summi<br>de 00<br>tus Di<br>surred On 06                                                                                                    | ation System A<br>blay<br>mary<br>000002<br>eclared<br>6 Oct 2017                                                                               | Annales German<br>Annales German<br>Annales Triburanes Pol Co<br>Reduction %<br>Undersamling Year<br>Relatention                               | 0%<br>2017/1<br>\$10,00           | 8                       | Name<br>ARPC                         | 234                | 1 Marke                                                                    | t Street Sydney 2000                                                                                           |                                                                 | TEST<br>REGION      |                                     |                            |                    |               |
| ident Disp<br>ident Sum<br>be 00<br>tus Di<br>uared On 00                                                                                                    | ation System A<br>blay<br>mary<br>000002<br>ectared<br>6 Oct 2017<br>6 Oct 2017                                                                 | Antrales Generation<br>Antrales Balances Not Co<br>Reduction %<br>Underwriting Year<br>Rieterthon<br>Rieterthon Used                           | 0%<br>2017/1<br>\$10,00<br>\$0    | 8                       | Name<br>ARPC                         | 234                | 1 Marke                                                                    | t Street Sydney 2000                                                                                           |                                                                 | TEST                |                                     |                            |                    |               |
| cident Disp<br>cident Sum<br>cident Sum<br>cident Cident Sum<br>cident Cident Sum<br>cident Cident Sum<br>cident Cident Sum<br>cident Cident Cid                                                                                                    | ation System A<br>blay<br>mary<br>000002<br>ectared<br>6 Oct 2017<br>6 Oct 2017                                                                 | Annales German<br>Annales German<br>Annales Triburanes Pol Co<br>Reduction %<br>Undersamling Year<br>Relatention                               | 0%<br>2017/1<br>\$10,00<br>\$0    | 8                       | Name<br>ARPC                         | 234                | 1 Marke                                                                    | t Street Sydney 2000                                                                                           |                                                                 | ALE OF              |                                     |                            |                    |               |
| cident Disp<br>cident Sum<br>be 00<br>tus D<br>curred On 00<br>curred On 00<br>curred On 00                                                                                                    | utton System A<br>blay<br>mary<br>000002<br>vectored<br>6 Oct 2017<br>8 Oct 2017<br>8 Oct 2017                                                  | Antrales Generation<br>Antrales Balances Not Co<br>Reduction %<br>Underwriting Year<br>Rieterthon<br>Rieterthon Used                           | 0%<br>2017/1<br>\$10,00<br>\$0    | 8                       | Name<br>ARPC                         | 234                | 1 Marke                                                                    | t Street Sydney 2000                                                                                           |                                                                 | and one             |                                     |                            |                    |               |
| cident Disp<br>cident Disp<br>cident Sum<br>de 00<br>sturs D<br>curred On 00<br>clared On 00<br>clared On 00<br>clared On 00<br>clared On 00                                                                                                    | atton System A<br>blay<br>mary<br>000002<br>vectared<br>6 Oct 2017<br>6 Oct 2017<br>5 Oct 2017<br>5 Oct 2017                                    | Antrales Generation<br>Antrales Balances Not Co<br>Reduction %<br>Underwriting Year<br>Rieterthon<br>Rieterthon Used                           | 0%<br>2017/1<br>\$10,00<br>\$0    | 8                       | Name<br>ARPC                         | 234                | 1 Marke                                                                    | t Street Sydney 2000                                                                                           |                                                                 |                     |                                     |                            |                    |               |
| cident Disp<br>cident Disp<br>cident Sum<br>by Control of the<br>curred On Of<br>curred On Of Curred On Of<br>curred On Of Curred On Of<br>curred On Of Curred On Of<br>curred On Of Curred On Of<br>curred On Of Curred On Of<br>curred On Of Curred On Of Curr                                                                                                    | atton System A<br>blay<br>mary<br>000002<br>vectared<br>6 Oct 2017<br>6 Oct 2017<br>5 Oct 2017<br>5 Oct 2017                                    | Reduction %<br>Underwriting Year<br>Retention<br>Retention Used<br>() Payments<br>ug the Enter New Clu<br>Address                              | 0%<br>2017/1<br>\$10,00<br>\$0    | 8                       | Name<br>ARPC<br>DXDSFDFS             | 234                | 1 Marke                                                                    | t Street Sydney 2000                                                                                           | s 2000 NSW                                                      | Outstanding         | Total incurred                      | Approval Status            |                    |               |
| cident Disp<br>cident Disp<br>cident Sum<br>de 00<br>ciseed On 00<br>ciseed On 00<br>cis | atten System À<br>blay<br>mary<br>000002<br>ecland<br>6 Oct 2017<br>6 Oct 2017<br>8 Oct 2017<br>1 Active Clan<br>bs<br>w Claim by usan<br>Claim | Reduction %<br>Underwriteg Year<br>Retention<br>Retention Used<br>mc(1) Payments<br>ng the Enter New Clu<br>Address                            | 0%<br>2017/1<br>\$10,00<br>\$0    | 8<br>0,000<br>tcode Sta | Name<br>ARPC<br>DXDSFDFS             | 234<br>345         | 1 Marke<br>227 Ger                                                         | rt Street Sydney 2000<br>orge Street The Rock<br>Cedant Limit of<br>Liability                                  | s 2000 NSW                                                      | Cutstanding         | Claim                               | Approval Status            | C0269<br>Super Str |               |
| cident Disp<br>cident Disp<br>cident Sum<br>de 00<br>ciseed On 00<br>ciseed On 00<br>cis | ation System A<br>blay<br>mary<br>200002<br>ecland<br>5 Oct 2017<br>5 Oct 2017<br>5 Oct 2017<br>5 Oct 2017<br>5 Oct 2017<br>5 Oct 2017          | Reduction %<br>Underwriting Year<br>Retention<br>Retention<br>Retention Used<br>ms.(1) Payments<br>ng the Enter New Clu<br>Address<br>1 Market | 0% 2017/1<br>\$10,00<br>\$0<br>11 | 8<br>0,000<br>tcode Sta | Name<br>ARPC<br>DXDSFDFS<br>DXDSFDFS | 234<br>345         | 1 Marke<br>227 Ge<br>Business<br>Class<br>\$0 Fire / ISR                   | rt Street Sydney 2000<br>orge Street The Rock<br>Cedant Limit of<br>Liability                                  | s 2000 NSW<br>Net Paid<br>Before<br>Reduction %                 | Estimate            | Claim<br>\$1,000,000                | Approval Status<br>Awaling | C0269<br>Super Str | ong Insurance |
| cident Disp<br>cident Disp<br>cident Sum<br>de 00<br>citared On 00<br>curred On 00<br>curred Ou 00<br>curred Ou 00<br>cured Ou 00<br>curred Ou 00<br>curred Ou 00<br>cur | ation System A<br>blay<br>mary<br>200002<br>ecland<br>5 Oct 2017<br>5 Oct 2017<br>5 Oct 2017<br>5 Oct 2017<br>5 Oct 2017<br>5 Oct 2017          | Reduction %<br>Underwriting Year<br>Retention<br>Retention<br>Retention Used<br>ms.(1) Payments<br>ng the Enter New Clu<br>Address<br>1 Market | 0% 2017/1<br>\$10,00<br>\$0<br>11 | 8<br>0,000<br>tcode Sta | Name<br>ARPC<br>DXDSFDFS<br>DXDSFDFS | 234<br>345         | 1 Market<br>227 Ge<br>Business<br>Class<br>50 Fire / ISR<br>Bl<br>Subrota/ | It Street Sydney 2000<br>orge Street The Rock<br>Cedant Limit of<br>Lisbriny<br>/ \$10,000,000<br>\$70,000,000 | Net Paid<br>Before<br>Reduction %<br>\$1,000,000<br>\$1,000,000 | Estimate S0         | Claim<br>\$1,000,000<br>\$1,000,000 | Approval Status<br>Awaling | C0269<br>Super Str | ong Insurance |
| cident Disp<br>cident Disp<br>cident Sum<br>da 00<br>atus D<br>curred On 00<br>clared On 00<br>clared On 00<br>clared On 00<br>clared On 00<br>clared On 00                                                                                                    | ation System A<br>blay<br>mary<br>200002<br>ecland<br>5 Oct 2017<br>5 Oct 2017<br>5 Oct 2017<br>5 Oct 2017<br>5 Oct 2017<br>5 Oct 2017          | Reduction %<br>Underwriting Year<br>Retention<br>Retention<br>Retention Used<br>ms.(1) Payments<br>ng the Enter New Clu<br>Address<br>1 Market | 0% 2017/1<br>\$10,00<br>\$0<br>11 | 8<br>0,000<br>tcode Sta | Name<br>ARPC<br>DXDSFDFS<br>DXDSFDFS | 234<br>345         | 1 Marke<br>227 Ge<br>Business<br>Class<br>S0 Fire / ISR<br>B1              | N Street Sydney 2000<br>arge Street The Rock<br>Cedant Limit of<br>Liability<br>/ \$10,000,000                 | s 2000 NSW<br>Nel Paid<br>Before<br>Reduction %<br>\$1,000,000  | Estimate S0         | Claim<br>\$1,000,000<br>\$1,000,000 | Approval Status<br>Awaling | C0269<br>Super Str | ong Insurance |

The following fields, depending on the status of the incident, will be displayed in the Incident Summary panel.

| Summary Item      | Description                                                                                                    |
|-------------------|----------------------------------------------------------------------------------------------------|
| Code              | The code for this incident.                                                                                                    |
| Status            | The current status of the incident – typically Undeclared or Declared.                                                                                                    |
| Occurred On       | The date the incident occurred.                                                                                                    |
| Declared On       | The date that the incident was declared to be a terrorist incident (will not be present for non-declared incidents).                                                           |
| Reduction %       | For a declared incident, the current reduction percentage will be listed.<br>Reduction percentages may change (only to be revised downward)<br>throughout incident processing. |
| Underwriting Year | The ARPC underwriting year relevant to this incident.                                                                                                    |
| Retention         | The full retention amount for the cedant for the underwriting year.                                                                                                    |
| Retention Used    | The amount that the cedant has currently retained.                                                                                                    |

### 6.2 Sites

The Sites panel lists the physical locations affected by the incident. For example, if there were two explosions at different locations that were determined to be part of the same incident, then two sites will be listed.

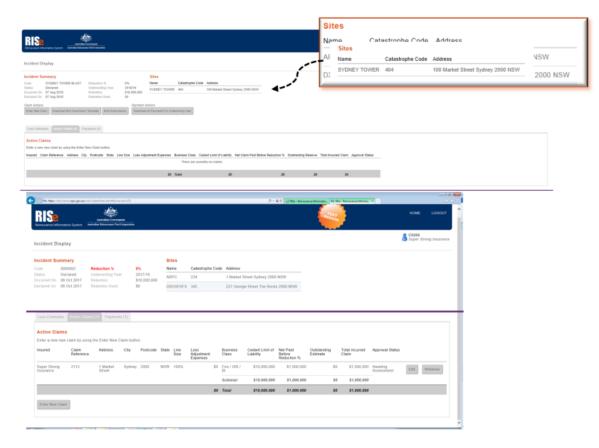

The sites are for ARPC reporting purposes and are not required during the data entry process for either loss estimates or claim submission.

| Item             | Description                                           |
|------------------|-------------------------------------------------------|
| Name             | The ARPC generated short name for this incident site. |
| Catastrophe Code | The ICA reference code associated with this location. |
| Address          | The street address of the incident site.              |

### 6.3 Loss Estimate Display

The Loss Estimate tab displays a summary of all loss estimates that the cedant has submitted to ARPC for the current incident. An initial loss estimate can be submitted by clicking on the Create Loss Estimate button.

**Note** – Loss estimates can only be submitted until an incident has been declared as a terrorism related incident or deemed to be non-terrorism related. The submitted loss estimates will always be visible within the system but will become read-only after either of these events.

| Loss Estimate                                                                                                    |
|----------------------------------------------------------------------------------------------------|
| Loss Estimate                                                                                                    |
| Loss Estimates should be submitted to ARPC for any potential terrorism related incident in which you may be involved.                              |
| The Loss Estimate module can only be used up until an incident is declared.                                                                        |
| Following the Declaration of a Terrorist Incident, the Claims module should be used for paid claim submissions and any outstanding loss estimates. |
| Status No Submission                                                                                                    |
| Create Loss Estimate                                                                                                    |

Once an initial loss estimate has been submitted the details will be displayed within this panel.

Once the incident is declared no additional loss information will be submitted. All previously submitted information will be removed and the system will be made available for claims submissions according to the Reinsurance Agreement.

#### Figure 8

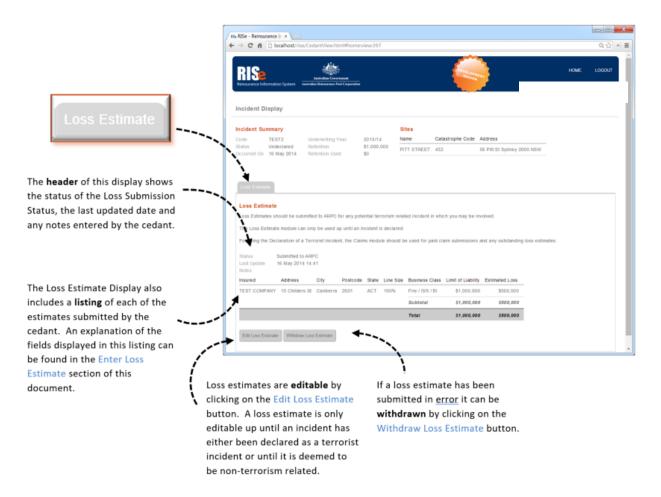

### 6.4 Claim Display

Claims entered by the cedant will appear on up to three conditionally displayed tabs dependant on the claim's status.

Claims can only be entered after an incident has been declared to be terrorism related. Until this time the claim display tabs will not be visible within the system.

The claims within each of the listings can be sorted by clicking on the respective column heading.

#### 6.4.1 Active Claims

The Active Claims tab displays all claims submitted by the cedant, except those that have been rejected by ARPC or withdrawn by the cedant. An explanation of the fields displayed in this listing can be found in the Enter Claim section of this document.

#### Figure 9

| Reinsurance Information System                                                                                                    | n Government<br>srance Pool Corporation                                                                                                |                                                                   |               |                              | TEST                           | HOME<br>AAI L          |
|----------------------------------------------------------------------------------------------------|----------------------------------------------------------------------------------------------------|-------------------------------------------------------------------|---------------|------------------------------|--------------------------------|------------------------|
| Incident Display                                                                                                    |                                                                                                    |                                                                   |               |                              |                                | Claim Search<br>Search |
| Incident Summary           Code         DARREN UAT TESTING           Status         Declared           Occurred On         05 Sep 2018           Declared On         01 Nov 2018 | Reduction %         0%           Underwriting Year         2018/           Retention         \$10,0           Retention         \$5,00 | 12 10,000 WEIGLSHED 123 12                                        | Active Claims | (3)                          |                                |                        |
| Claim Actions Enter New Claim Download Bulk Submissi Loss Estimates Active Claims p                                                                                              | Villation Sols (1) Payments                                                                                                    | a ment Actions                                                    |               |                              |                                |                        |
| Active Claims<br>Enter a new new claim by using the Enter                                                                                                    | r New Claim button.                                                                                                    |                                                                   |               |                              |                                |                        |
| Insured Claim Reference Address C                                                                                                    | ity Postcode State Line Size                                                                                                    | Loss Adjustment Expenses Business Class Ceda<br>There are current |               | eduction % Outstanding Reser | ve Total Incurred Claim Approv | al Status              |
|                                                                                                    |                                                                                                    | \$0 Total                                                         | \$0           | \$0                          | \$0 \$0                        |                        |

Claim submissions can be edited by selecting the Edit button. A claim is editable at any time that the incident is open for processing – even after payment has been processed (Note: editing a paid claim may trigger a refund or additional payment). For instructions on how to edit a claim refer to section **8.3** of this manual, titled **Edit Claim**.

A claim can be withdrawn by selecting the Withdraw button. For instructions on how to withdraw a claim refer to section **8.6 Withdraw Claim**.

A new claim can be entered by selecting the Enter New Claim button that is displayed at the bottom of the Active Claims listing. For instructions on how to enter a new claim refer to section **8.1 Enter New Claim**.

#### 6.4.2 Rejected Claims

Claims that have been rejected by ARPC will appear in the Rejected Claims listing, visible by selecting the Rejected Claims tab. The tab will only display if claims have been rejected.

#### Figure 10

| Incident Summary Code SYDNEY TOWER BLAS Status Declared |                                                                 |                                       |                            |                    |                   |           |                        |                                                                                                    |                                                                                              |                                                                                                    |                                                                                         |                                                                                      |                     |      |          |  |
|---------------------------------------------------------|-----------------------------------------------------------------|---------------------------------------|----------------------------|--------------------|-------------------|-----------|------------------------|----------------------------------------------------------------------------------------------------|----------------------------------------------------------------------------------------------|----------------------------------------------------------------------------------------------------|-----------------------------------------------------------------------------------------|--------------------------------------------------------------------------------------|---------------------|------|----------|--|
|                                                         |                                                                 |                                       | Sites                      |                    |                   |           |                        |                                                                                                    |                                                                                              |                                                                                                    |                                                                                         |                                                                                      |                     |      |          |  |
| Occurred On 07 Aug 2018<br>Declared On 07 Aug 2018      | Reduction %<br>Underwriting Year<br>Retention<br>Retention Used | 001010                                | Name<br>SYDNEY TOWER       | Catastrophe<br>404 |                   |           | et Sydney 2000 F       | ISW                                                                                                |                                                                                              |                                                                                                    |                                                                                         |                                                                                      |                     |      |          |  |
| laim Actions                                            |                                                                 | Payment Acti                          |                            |                    |                   |           |                        | •                                                                                                  |                                                                                              |                                                                                                    |                                                                                         |                                                                                      |                     |      |          |  |
| Enter New Claim Download Bulk Subm                      | ssion Template Bulk Sub                                         | missions Download All                 | Payments For Und           | lerwriting Year    |                   |           |                        |                                                                                                    |                                                                                              |                                                                                                    |                                                                                         |                                                                                      |                     |      |          |  |
| These claims have been rejected by A<br>Insured         | Claim Reference                                                 | dit and resubmit, withdrav<br>Address | v the claim or cor<br>City | Postcode           | tiscuss.<br>State | Line Size | Loss                   | Business Class                                                                                     | Cedant Limit of                                                                              | Net Claim Paid                                                                                                    | Outstanding                                                                             | Total Incurred                                                                       | Assessment Comments |      |          |  |
|                                                         |                                                                 |                                       |                            |                    |                   |           | Adjustment<br>Expenses |                                                                                                    |                                                                                              | Before<br>Reduction %                                                                                                    | Reserve                                                                                 | Claim                                                                                |                     |      |          |  |
| Energy Australia                                        | REF0004                                                         | 525 Flinders Street                   | Melbourne                  | 3000               | VIC               | 100%      | Expenses               | 0 Mobile Plant                                                                                     | \$10,000,000                                                                                 | Reduction %<br>\$10,000                                                                                                    | \$100,000                                                                               | \$110,000                                                                            | rejected            | Edit | Woldraw  |  |
| Energy Australia                                        | REF0004                                                         | 525 Flinders Street                   | Melbourne                  | 3000               | VIC               | 100%      | Expenses               | Contract Works                                                                                     | \$10,000,000<br>\$10,000,000                                                                 | Reduction %<br>\$10,000<br>\$5,000,000                                                                                                    | \$100,000<br>\$100,000                                                                  | \$110,000<br>\$5,100,000                                                             |                     | Edit | Withdraw |  |
| Energy Australia                                        | REF0004                                                         | 525 Flinders Street                   | Melbourne                  | 3000               | VIC               | 100%      | Expenses               | Contract Works<br>Public Liability                                                                 | \$10,000,000<br>\$10,000,000<br>\$10,000,000                                                 | Reduction %<br>\$10,000<br>\$5,000,000<br>\$5,000,000                                                                                                    | \$100,000<br>\$100,000<br>\$100,000                                                     | \$110,000<br>\$5,100,000<br>\$5,100,000                                              |                     | Edit | Withdraw |  |
| Energy Australia                                        | REF0004                                                         | 525 Flinders Street                   | Melbourne                  | 3000               | VIC               | 100%      | Expenses               | Contract Works Public Liability ISR                                                                | \$10,000,000<br>\$10,000,000<br>\$10,000,000<br>\$10,000,000                                 | Reduction % \$10,000 \$5,000,000 \$5,000,000 \$5,000,000                                                                                                    | \$100,000<br>\$100,000<br>\$100,000<br>\$100,000                                        | \$110,000<br>\$5,100,000<br>\$5,100,000<br>\$5,100,000                               |                     | Edit | Withdraw |  |
| Energy Australia                                        | REF0004                                                         | 525 Flinders Street                   | Melbourne                  | 3000               | VIC               | 100%      | Expenses               | Contract Works<br>Public Liability<br>ISR<br>Business Interruption                                 | \$10,000,000<br>\$10,000,000<br>\$10,000,000<br>\$10,000,000<br>\$10,000,000                 | Reduction %<br>\$10,000<br>\$5,000,000<br>\$5,000,000<br>\$5,000,000                                                                                                    | \$100,000<br>\$100,000<br>\$100,000<br>\$100,000<br>\$100,000                           | \$110,000<br>\$5,100,000<br>\$5,100,000<br>\$5,100,000<br>\$5,100,000                |                     | Edit | Withdraw |  |
| Energy Australia                                        | REF0004                                                         | 525 Finders Street                    | Melbourne                  | 3000               | VIC               | 100%      | Expenses               | Contract Works Public Liability ISR                                                                | \$10,000,000<br>\$10,000,000<br>\$10,000,000<br>\$10,000,000                                 | Reduction % \$10,000 \$5,000,000 \$5,000,000 \$5,000,000                                                                                                    | \$100,000<br>\$100,000<br>\$100,000<br>\$100,000                                        | \$110,000<br>\$5,100,000<br>\$5,100,000<br>\$5,100,000                               |                     | Edit | Withdraw |  |
| Energy Australia                                        | REF0004                                                         | 525 Flinders Street                   | Melbourne                  | 3000               | VIC               | 100%      | Expenses               | Contract Works<br>Public Liability<br>ISR<br>Business Interruption<br>Prevention of Access         | \$10,000,000<br>\$10,000,000<br>\$10,000,000<br>\$10,000,000<br>\$10,000,000<br>\$10,000,000 | Reduction %<br>\$10,000<br>\$5,000,000<br>\$5,000,000<br>\$5,000,000<br>\$5,000,000                                                                                                    | \$100,000<br>\$100,000<br>\$100,000<br>\$100,000<br>\$100,000<br>\$100,000              | \$110,000<br>\$5,100,000<br>\$5,100,000<br>\$5,100,000<br>\$5,100,000<br>\$5,100,000 |                     | Edit | Withdraw |  |
| Energy Australia                                        | REF0004                                                         | 525 Finders Street                    | Melbourne                  | 3000               | VIC               | 100%      | Expenses               | Contract Works<br>Public Liability<br>ISR<br>Business Interruption<br>Prevention of Access<br>Fire | \$10,000,000<br>\$10,000,000<br>\$10,000,000<br>\$10,000,000<br>\$10,000,000<br>\$10,000,000 | Reduction % \$10,000 \$5,000,000 \$5,000 \$5,000 | \$100,000<br>\$100,000<br>\$100,000<br>\$100,000<br>\$100,000<br>\$100,000<br>\$100,000 | \$110,000<br>\$5,100,000<br>\$5,100,000<br>\$5,100,000<br>\$5,100,000<br>\$5,100,000 |                     | Eat  | Withdraw |  |

The values that are displayed are the same as those on the Active Claims tab with the addition of the following:

| Column              | Description                                                                                                    |
|---------------------|----------------------------------------------------------------------------------------------------|
| Assessment Date     | The date that the claim was rejected by ARPC.                                                                                   |
| Assessment Comments | Text entered by ARPC when the claim was rejected. ARPC will typically be in contact with cedants prior to rejecting any claims. |

Claims that have been rejected by ARPC can be edited or withdrawn by the cedant.

#### 6.4.3 Withdrawn Claims

The Withdrawn Claims tab (see Figure 16) will only display if the cedant has withdrawn a claim (see Withdrawing a Claim).

#### Figure 11

| Contract       Software       Normal Contract       Software       Normal Contract       Normal Contract                                                                                                    | ncident Display                                                                                                    |                                         |                                |                                      |                  |       |           |                    |                                                                                                    |                                                                                                    |                                                                                                    |                                                                                                    |                                                                                                    |                 |      | Withdrawn Claim |
|----------------------------------------------------------------------------------------------------|----------------------------------------------------------------------------------------------------|-----------------------------------------|--------------------------------|--------------------------------------|------------------|-------|-----------|--------------------|----------------------------------------------------------------------------------------------------|----------------------------------------------------------------------------------------------------|----------------------------------------------------------------------------------------------------|----------------------------------------------------------------------------------------------------|----------------------------------------------------------------------------------------------------|-----------------|------|-----------------|
| Instrument         Reference         Address         Origination         Statuse         Statuse                                                                                                    | Code         SYDNEY           Ratus         Declared           Incourred On         07 Aug 20           Inclared On         07 Aug 20 | 018                                     | Underwriting Year<br>Retention | 2018/19<br>\$10,000,000<br>\$180,000 | Name<br>SYDNEY 1 |       |           |                    | reet Sydney 2000 NSW                                                                                                    | - al an                                                                                                    |                                                                                                    |                                                                                                    |                                                                                                    |                 |      |                 |
| Mg2 Aurbala         RE7003         237 Keet Steet         Sydee         MDV         MDV         MDV         MDV         MDV         S10,000         S10,000 <th>ss Estimates Activ</th> <th>ve Claims (98) Re</th> <th>ejected Claims (3) With-</th> <th>drawn Claims (</th> <th>•</th> <th>(*)</th> <th></th> <th></th> <th></th> <th></th> <th></th> <th></th> <th></th> <th></th> <th></th> <th></th> | ss Estimates Activ                                                                                                    | ve Claims (98) Re                       | ejected Claims (3) With-       | drawn Claims (                       | •                | (*)   |           |                    |                                                                                                    |                                                                                                    |                                                                                                    |                                                                                                    |                                                                                                    |                 |      |                 |
| Contract Vilosina     \$10,000,000     \$5,000,000     \$10,000     \$5,100,000       Public Labitity     \$10,000,000     \$5,000,000     \$100,000     \$5,100,000       Biasimesis Internuption     \$10,000,000     \$5,000,000     \$100,000     \$5,100,000       Prevention of Access     \$10,000,000     \$5,000,000     \$5,100,000       Prevention of Access     \$10,000,000     \$5,000,000     \$5,100,000       Other     \$10,000,000     \$5,000,000     \$5,100,000       Prevention of Access     \$10,000,000     \$5,000,000     \$5,100,000       Other     \$10,000,000     \$5,000,000     \$5,000,000       Prevention of Access     \$10,000,000     \$5,000,000     \$5,000,000       Prevention of Access     \$10,000,000     \$5,000,000     \$5,000,000       Prevention of Access     \$10,000,000     \$10,000     \$5,000,000       Prevention of Access     \$10,000,000     \$10,000     \$5,000,000       Prevention of Access     \$10,000,000     \$10,000     \$5,000,000       Prevention of Access     \$10,000,000     \$10,000     \$5,000,000       Prevention of Access     \$10,000,000     \$10,000     \$5,000,000                                                                                                    | These are the claims the                                                                                                    | at you have withdraw                    |                                |                                      |                  |       | Line Size | Loss<br>Adjustment | Business Class                                                                                                    | Cedant Limit of                                                                                                    | Net Claim Paid                                                                                                    | Outstanding                                                                                                    | Total Incurred                                                                                                    | Withdrawal Date |      |                 |
| ISR     510,000,000     55,000,000     5100,000     55,100,000       Basiness Interruption     510,000,000     55,000,000     5100,000     55,100,000       Prevention of Access     510,000,000     55000,000     5100,000     55,100,000       Prevention of Access     510,000,000     55000,000     5100,000     55,100,000       Prevention of Access     510,000,000     55000,000     5100,000     55,100,000       Pare     510,000,000     5500,000     5100,000     5500,000       Parem     550,000,000     5150,000     5150,000     5350,000                                                                                                    | These are the claims the                                                                                                    | at you have withdras<br>Claim Reference | Address                        | City                                 | Postcode         | State |           | Expenses           |                                                                                                    | Liability                                                                                                    | Before<br>Reduction %                                                                                                    | Reserve                                                                                                    | Claim                                                                                                    |                 | 2.0  |                 |
| Business Interruption         510,000,000         55,000,000         55,100,000         55,100,000           Prevention of Access         510,000,000         55,000,000         55,100,000         55,100,000           Fire         510,000,000         55,000,000         55,000,000         55,100,000           Other         500,000,000         555,000,000         555,000,000         555,000,000           Parem         500,000,000         555,000,000         555,000,000         555,000,000                                                                                                    | hose are the claims thi<br>soured                                                                                                    | at you have withdras<br>Claim Reference | Address                        | City                                 | Postcode         | State |           | Expenses           | Mobile Plant                                                                                                    | Liability<br>\$10,000,000                                                                                                    | Before<br>Reduction %<br>\$10,000                                                                                                    | S100,000                                                                                                    | Claim<br>\$110,000                                                                                                    | 31 Aug 2018     | Edit |                 |
| Parametrization of Access         510,050,050         55,00,050         5100,050         55,100,050           Fave         510,050,050         510,050         55,100,050         55,100,050           Own         520,050,050         510,050         55,100,050         55,100,050           Own         520,050         510,050         55,00,050         55,00,050           Parem         550,050,050         510,050         55,00,050         550,050                                                                                                    | hose are the claims thi<br>sured                                                                                                    | at you have withdras<br>Claim Reference | Address                        | City                                 | Postcode         | State |           | Expenses           | Mobile Plant<br>Contract Works                                                                                             | S10,000,000                                                                                                    | Before<br>Reduction %<br>\$10,000<br>\$5,000,000                                                                                                    | Reserve<br>\$100,000<br>\$100,000                                                                                                    | Claim<br>\$110,000<br>\$5,100,000                                                                                           | 31 Aug 2018     | Edit |                 |
| Fire         \$10,000,000         \$5,000,000         \$100,000         \$5,100,000           Other         \$20,000,000         \$550,000         \$10,000         \$550,000           Firem         \$500,000,000         \$510,000         \$500,000         \$500,000                                                                                                    | hose are the claims thi<br>sured                                                                                                    | at you have withdras<br>Claim Reference | Address                        | City                                 | Postcode         | State |           | Expenses           | Mobile Plant<br>Contract Works<br>Public Liability                                                                         | Liability<br>510,000,000<br>510,000,000<br>510,000,000                                                                            | Before<br>Reduction %<br>\$10,000<br>\$5,000,000<br>\$5,000,000                                                                                                    | Reserve 5100,000<br>5100,000<br>5100,000                                                                                                    | Claim<br>\$110,000<br>\$5,100,000<br>\$5,100,000                                                                            | 31 Aug 2018     | Edt  |                 |
| Offmer         \$220,000,000         \$10,000         \$10,000         \$350,000           Farm         \$50,000,000         \$150,000         \$350,000         \$350,000                                                                                                    | hose are the claims thi<br>isured                                                                                                    | at you have withdras<br>Claim Reference | Address                        | City                                 | Postcode         | State |           | Expenses           | Mobile Plant<br>Contract Works<br>Public Liability<br>ISR                                                                  | Liability<br>\$10,000,000<br>\$10,000,000<br>\$10,000,000<br>\$10,000,000                                                         | Before<br>Reduction %<br>\$10,000<br>\$5,000,000<br>\$5,000,000<br>\$5,000,000                                                                                                    | Reserve \$100,000<br>\$100,000<br>\$100,000<br>\$100,000                                                                                                    | Claim<br>\$110,000<br>\$5,100,000<br>\$5,100,000<br>\$5,100,000                                                             | 31 Aug 2018     | Edit |                 |
| Farm 550,000,000 \$150,000 \$200,000 \$339,000                                                                                                    | hose are the claims thi<br>soured                                                                                                    | at you have withdras<br>Claim Reference | Address                        | City                                 | Postcode         | State |           | Expenses           | Mobile Plant<br>Contract Works<br>Public Liability<br>ISR<br>Business Interruption                                         | Liability<br>\$10,000,000<br>\$10,000,000<br>\$10,000,000<br>\$10,000,000<br>\$10,000,000                                         | Before<br>Reduction %<br>\$10,000<br>\$5,000,000<br>\$5,000,000<br>\$5,000,000                                                                                                    | Reserve 5100,000<br>5100,000<br>5100,000<br>5100,000<br>5100,000                                                                                                    | Claim<br>\$110,000<br>\$5,100,000<br>\$5,100,000<br>\$5,100,000<br>\$5,100,000                                              | 31 Aug 2018     | Edt  |                 |
|                                                                                                    | hose are the claims thi<br>isured                                                                                                    | at you have withdras<br>Claim Reference | Address                        | City                                 | Postcode         | State |           | Expenses           | Mobile Plant<br>Contract Works<br>Public Liability<br>ISR<br>Business Interruption<br>Prevention of Access                 | Liability<br>\$10,000,000<br>\$10,000,000<br>\$10,000,000<br>\$10,000,000<br>\$10,000,000                                         | Before         Store           \$10,000         \$5,000,000           \$5,000,000         \$5,000,000           \$5,000,000         \$5,000,000           \$5,000,000         \$5,000,000                                                                       | Reserve 5100,000<br>5100,000<br>5100,000<br>5100,000<br>5100,000<br>5100,000                                                                                                    | Claim<br>\$110,000<br>\$5,100,000<br>\$5,100,000<br>\$5,100,000<br>\$5,100,000                                              | 31 Aug 2018     | Est  |                 |
| Subtotal \$140,000,000 \$30,510,000 \$31,420,000                                                                                                    | hose are the claims thi<br>soured                                                                                                    | at you have withdras<br>Claim Reference | Address                        | City                                 | Postcode         | State |           | Expenses           | Mobile Plant<br>Contract Works<br>Public Liability<br>ISR<br>Business Interruption<br>Prevention of Access<br>Fire         | Liability<br>\$10,000,000<br>\$10,000,000<br>\$10,000,000<br>\$10,000,000<br>\$10,000,000<br>\$10,000,000                         | Before<br>Reduction %           \$10,000           \$5,000,000           \$5,000,000           \$5,000,000           \$5,000,000           \$5,000,000           \$5,000,000           \$5,000,000           \$5,000,000           \$5,000,000                  | Reserve           \$100,000           \$100,000           \$100,000           \$100,000           \$100,000           \$100,000           \$100,000           \$100,000           \$100,000           \$100,000           \$100,000 | Claim<br>\$110,000<br>\$5,100,000<br>\$5,100,000<br>\$5,100,000<br>\$5,100,000<br>\$5,100,000                               | 31 Aug 2018     | Est  |                 |
|                                                                                                    | These are the claims the<br>Insured                                                                                                   | at you have withdras<br>Claim Reference | Address                        | City                                 | Postcode         | State |           | Expenses           | Mobile Plant<br>Contract Works<br>Public Lability<br>ISR<br>Business Interruption<br>Prevention of Access<br>Fire<br>Other | Liability<br>510,000,000<br>510,000,000<br>510,000,000<br>510,000,000<br>510,000,000<br>510,000,000<br>510,000,000<br>520,000,000 | Before           S10,000           S5,000,000           S5,000,000           S5,000,000           S5,000,000           S5,000,000           S5,000,000           S5,000,000           S5,000,000           S5,000,000           S5,000,000           S5,000,000 | Reserve           \$100,000           \$100,000           \$100,000           \$100,000           \$100,000           \$100,000           \$100,000           \$100,000           \$100,000           \$100,000           \$100,000 | Claim<br>\$110,000<br>\$5,100,000<br>\$5,100,000<br>\$5,100,000<br>\$5,100,000<br>\$5,100,000<br>\$5,100,000<br>\$5,100,000 | 31 Aug 2018     | Est  |                 |

The values that are displayed are the same as those on the Active Claims tab with the addition of the following:

| Column          | Description                                          |
|-----------------|------------------------------------------------------|
| Withdrawal Date | The date that the claim was withdrawn by the cedant. |

Cedants can resubmit to ARPC claims that have been withdrawn if it is later believed that the claim represents an eligible loss.

### 6.5 Payment Display

The Payments tab displays a list of all payments made by ARPC to the cedant for the current incident.

Figure 12

| incident Display                                                                                                    | Androdian Goo<br>Stern Androkan Reinwrawc                                                                        |                                                                                                    |                                                                                                    |                                                                                                    |                                                                                                |                                                                                                   |                                                                                                    |                                                                                                    |                                                                                                    |                               |                    | <br> | Pay |  |
|----------------------------------------------------------------------------------------------------|----------------------------------------------------------------------------------------------------|----------------------------------------------------------------------------------------------------|----------------------------------------------------------------------------------------------------|----------------------------------------------------------------------------------------------------|------------------------------------------------------------------------------------------------|---------------------------------------------------------------------------------------------------|----------------------------------------------------------------------------------------------------|----------------------------------------------------------------------------------------------------|----------------------------------------------------------------------------------------------------|-------------------------------|--------------------|------|-----|--|
| Incident Summary           Code         SYDNEY           Status         Declared           Decurred On         07 Aug 2           Declared On         07 Aug 2               | d 1<br>2018 I                                                                                                    | Reduction %<br>Underwriting Year<br>Retention<br>Retention Used                                                                                                    | 0% Nan<br>2018/19 510,000,000<br>\$10,000,000                                                                                                    |                                                                                                    | phe Code Addres<br>100 Ma                                                                      | s<br>rket Street Sydne                                                                            | y 2000 NSW                                                                                                    |                                                                                                    | ſ                                                                                                    |                               |                    |      |     |  |
| Claim Actions<br>Enter New Claim Dow                                                                                                    |                                                                                                    | emplate Bulk Submissio                                                                                                    |                                                                                                    | ments For Underwriting Ye                                                                                                    | r                                                                                              |                                                                                                   |                                                                                                    |                                                                                                    |                                                                                                    |                               |                    |      |     |  |
|                                                                                                    |                                                                                                    |                                                                                                    |                                                                                                    | jments (/)                                                                                                    |                                                                                                |                                                                                                   |                                                                                                    |                                                                                                    |                                                                                                    |                               |                    |      |     |  |
| Payments                                                                                                    |                                                                                                    | te payment processing b                                                                                                    |                                                                                                    |                                                                                                    | re the cedant reten                                                                            | tion has not yet b                                                                                | een met (i.e. mon                                                                                                    | ies have not ne                                                                                                    | essarily been paid).                                                                                                    |                               |                    |      |     |  |
| Payments<br>This is a list of the clai                                                                                                    | ims that have undergon                                                                                           | ne payment processing b                                                                                                    | y ARPC including appro                                                                                                    | oved claim payments who                                                                                                    |                                                                                                |                                                                                                   |                                                                                                    |                                                                                                    |                                                                                                    | ng year which may not be visi | ble in this table. |      |     |  |
| Payments<br>This is a list of the clai                                                                                                    | ims that have undergon                                                                                           | ne payment processing b                                                                                                    | y ARPC including appro                                                                                                    | oved claim payments who                                                                                                    | r. Retention amoun<br>Reduction %                                                              |                                                                                                   |                                                                                                    |                                                                                                    |                                                                                                    | ng year which may not be visi | ble in this table. |      |     |  |
| Payments<br>This is a list of the clai<br>Please note that the se<br>Insured                                                                                                 | ims that have undergon<br>ummary of the amount i                                                                 | e payment processing b                                                                                                    | y ARPC including appro                                                                                                    | oved claim payments whe<br>re entire underwriting yea<br>Ctaims Paid                                                                                         | r. Retention amoun<br>Reduction %<br>Amount                                                    | ts may also be ap<br>Amount                                                                       | Claim<br>Expenditure<br>Amount                                                                                                    | er incidents with<br>Payment<br>Amount                                                                                                   | n the same underwritin<br>Outstanding                                                                                                    | ng year which may not be visi | ble in this table. |      |     |  |
| Payments<br>This is a list of the clai<br>Please note that the su<br>Insured<br>Energy Australia                                                                             | ims that have undergon<br>ummary of the amount<br>Claim Reference                                                | te payment processing b<br>retained represents the<br>Payment Date                                                                                                  | y ARPC including appro<br>amount retained over th<br>Payment Type                                                                                     | oved claim payments who<br>e entire underwriting yea<br>Claims Paid<br>Amount                                                                                | r. Retention amoun<br>Reduction %<br>Amount<br>S0                                              | Is may also be ap<br>Amount<br>Retained                                                           | claim<br>Expenditure<br>Amount                                                                                                    | Payment<br>Amount                                                                                                    | n the same underwritin<br>Outstanding<br>Reserve                                                                                                    | ng year which may nol be visi | ble in this table. |      |     |  |
| Payments<br>This is a list of the clai<br>Please note that the sa<br>Insured<br>Energy Australia<br>Shark Bay Salts                                                          | ims that have undergon<br>ummary of the amount<br>Claim Reference<br>REF0005                                     | te payment processing b<br>relained represents the<br>Payment Date<br>31 Aug 2018                                                                                   | y ARPC including appro<br>amount retained over th<br>Payment Type<br>Claim Payment                                                                    | oved claim payments who<br>we entire underwriting yea<br>Claims Paid<br>Amount<br>\$2,000,000                                                                | r. Retention amoun<br>Reduction %<br>Amount<br>\$0<br>\$0                                      | Amount<br>Retained<br>\$2,000,000                                                                 | plied against othe<br>Claim<br>Expenditure<br>Amount<br>S0<br>S0                                                                    | Payment<br>Amount<br>\$22,690,0                                                                                                    | n the same underwritin<br>Outstanding<br>Reserve<br>50 \$0<br>00 \$910,000                                                                                                    | ng year which may not be visi | ble in this table. |      |     |  |
| Payments<br>This is a list of the clai<br>Please note that the so<br>Insured<br>Energy Australia<br>Shark Bay Salts<br>Queensland Rail                                       | ims that have undergon<br>ummary of the amount i<br>Claim Reference<br>REF0005<br>REF0008                        | e payment processing b<br>retained represents the<br>Payment Date<br>31 Aug 2018<br>31 Aug 2018                                                                     | y ARPC including appr<br>amount retained over th<br>Payment Type<br>Claim Payment<br>Claim Payment                                                    | e entire underwriting yes<br>Claims Paid<br>Amount<br>\$2,000,000<br>\$30,510,000<br>\$30,510,000                                                            | r. Retention amount<br>Reduction %<br>S0<br>S0<br>S0<br>S0                                     | Amount<br>Retained<br>\$2,000,000<br>\$7,820,000                                                  | Claim<br>Expenditure<br>Amount<br>S0<br>S0<br>S0                                                                                    | Payment<br>Amount<br>\$22,690,0<br>\$30,510,0                                                                                            | Outstanding<br>Reserve           50         \$0           50         \$0           50         \$910,000           50         \$910,000                                                                                                    | ng year which may not be visi | ble in this table. |      |     |  |
| Payments<br>This is a list of the clai<br>Please note that the su                                                                                                    | ims that have undergon<br>ummary of the amount in<br>Claim Reference<br>REF0005<br>REF0008<br>REF0009            | e payment processing b<br>retained represents the<br>Payment Date<br>31 Aug 2018<br>31 Aug 2018<br>31 Aug 2018<br>31 Aug 2018                                       | y ARPC including appro-<br>amount retained over th<br>Payment Type<br>Claim Payment<br>Claim Payment<br>Claim Payment                                 | e entire underwriting yes<br>Claims Paid<br>Amount<br>\$2,000,000<br>\$30,510,000<br>\$30,510,000                                                            | r. Retention amount<br>Reduction %<br>S0<br>S0<br>S0<br>S0<br>S0                               | Amount<br>Retained<br>\$2,000,000<br>\$7,820,000<br>\$0                                           | Claim<br>Claim<br>Expenditure<br>Amount<br>S0<br>S0<br>S0<br>S0                                                                     | er incidents with<br>Payment<br>Amount<br>\$22,690,0<br>\$30,510,0<br>\$30,510,0                                                         | n the same underwritin<br>Outstanding<br>Reserve<br>50 \$0<br>00 \$910,000<br>00 \$910,000<br>00 \$910,000                                                                                                    | ng year which may not be visi | ble in this table. |      |     |  |
| Payments<br>This is a list of the clai<br>Please note that the so<br>Insured<br>Energy Australia<br>Shark Bay Satts<br>Queenstand Rail<br>Queenstand Rail                    | ims that have undergon<br>ummary of the amount in<br>Claim Reference<br>REF0005<br>REF0005<br>REF0009<br>REF0010 | te payment processing b<br>retained represents the :<br>Payment Date<br>31 Aug 2018<br>31 Aug 2018<br>31 Aug 2018<br>31 Aug 2018                                    | y ARPC including appro-<br>amount retained over th<br>Payment Type<br>Ctaim Payment<br>Ctaim Payment<br>Ctaim Payment<br>Ctaim Payment                | oved claim payments white<br>entire underwriting yez<br>Claims Paid<br>Xmoutt<br>530,510,000<br>\$30,510,000<br>\$30,510,000<br>\$30,510,000<br>\$30,510,000 | r. Retention amoun<br>Reduction %<br>50<br>50<br>50<br>50<br>50<br>50<br>50                    | Is may also be ap<br>Amount<br>Retained<br>\$2,000,000<br>\$7,820,000<br>\$0<br>\$0<br>\$0        | plied against other<br>Claim<br>Expenditure<br>Amount<br>S0<br>S0<br>S0<br>S0<br>S0                                                 | er incidents with<br>Payment<br>Amount<br>\$22,690,0<br>\$30,510,0<br>\$30,510,0<br>\$30,510,0                                           | n the same underwritin<br>Outstanding<br>Reserve<br>50 \$0<br>00 \$910,000<br>10 \$910,000<br>10 \$910,000<br>10 \$910,000                                                                                                    | ng year which may not be viai | ble in this table. |      |     |  |
| Payments<br>This is a list of the clai<br>Please note that the su<br>Insured<br>Energy Australia<br>Shark Bay Salts<br>Queensland Rail<br>Queensland Rail<br>Queensland Rail | ins that have undergon<br>ummary of the amount<br>Claim Reference<br>REF0005<br>REF0009<br>REF0010<br>REF0011    | he payment processing b<br>retained represents the<br><b>Payment Date</b><br>31 Aug 2018<br>31 Aug 2018<br>31 Aug 2018<br>31 Aug 2018<br>31 Aug 2018<br>31 Aug 2018 | y ARPC including appr<br>amount retained over th<br>Payment Type<br>Claim Payment<br>Claim Payment<br>Claim Payment<br>Claim Payment<br>Claim Payment | oved claim payments white<br>claims Paid<br>32,000,000<br>530,510,000<br>530,510,000<br>530,510,000<br>530,510,000<br>530,510,000<br>531,000,000             | r: Retention amount<br>Reduction %<br>50<br>50<br>50<br>50<br>50<br>50<br>50<br>50<br>50<br>50 | ts may also be ap<br>Amount<br>Retained<br>\$2,000,000<br>\$7,820,000<br>\$0<br>\$0<br>\$0<br>\$0 | plied against other<br>Claim<br>Expenditure<br>Amount<br>S0<br>S0<br>S0<br>S0<br>S0<br>S0<br>S0<br>S0<br>S0<br>S0<br>S0<br>S0<br>S0 | er incidents with<br>Payment<br>Amount<br>\$22,690,0<br>\$30,510,0<br>\$30,510,0<br>\$30,510,0<br>\$30,510,0<br>\$30,510,0<br>\$30,510,0 | Ithe same underwriti           Outstanding<br>Reserve           50         50           50         50           50         5010,000           50         5010,000           50         5010,000           50         5010,000           50         5010,000           50         5010,000           50         5010,000           50         5010,000 | ng year which may not be visi | ble in this table. |      |     |  |

ARPC RISe Claims System – Cedant Manual Version 1.0

The types of payments are listed in Appendix – Payment Types.

All payments made by ARPC are attributed to a specific claim and these payments will be individually listed within this table. Any required refunds or adjustments to the payable amounts will also be listed against the relevant claim.

It is possible that multiple payments for a single claim will be made by ARPC during the life of a claim. For example, if a claim is modified by the cedant after the initial payment, or in the event where an incident has a reduction percentage applied which is later revised downwards.

| Column                      | Description                                                                                                    |
|-----------------------------|----------------------------------------------------------------------------------------------------|
| Insured                     | The name of the insured as entered by the cedant against the claim.                                                                                                    |
| Claim Reference             | The claim reference as entered by the cedant against the claim.                                                                                                    |
| Payment Date                | The date that this payment was processed by ARPC. Please note that this may not exactly align to bank statement payment dates due to processing time frames.                                                                                                    |
| Payment Type                | The reason for this payment – for the possible payment types and their explanations see Appendix - Possible Payment Types.                                                                                                    |
| Claims Paid Amount          | The amount paid/payable to the insured after the relevant salvage, tax adjustments and reduction percentage amount have been considered.                                                                                                    |
| Reduction % Amount          | The amount by which the claims paid amount for this claim line has been reduced in line with the current Reduction Percentage for this incident.                                                                                                    |
| Amount Retained             | The amount of the cedant's retention that has been attributed to this payment line.                                                                                                    |
| Claim Expenditure<br>Amount | The component of the payment amount that is attributable to the reimbursement of the cedant's claim expenditure under Section 6b of the Reinsurance Agreement.                                                                                                    |
| Payment Amount              | The amount that will be settled to the cedant for this payment line. In<br>the context of this table, the payment amount reflects the following<br>formula:<br><i>Claims Paid Amount – Amount Retained + Claim Expenditure Amount.</i><br>Please note that there may be multiple payment lines for the same claim. |
| Outstanding Reserve         | The current estimation of the remaining incurred loss. The Payable                                                                                                    |
|                             | Before Reduction % and Outstanding Estimate together may not be greater than the Cedant Limit of Liability.                                                                                                    |

The values that are displayed in the Payment Listing are as follows:

Cedants can download a Comma Separated Value (CSV) file that contains a record of all payments for the underwriting year. This report can be opened in spreadsheet programs including Microsoft Excel.

### 7 Submit Estimated Losses

If a potential terrorism related incident has occurred, all nominated client contacts will receive notification from ARPC. Cedants are then obliged under the Reinsurance Agreement to notify ARPC of their potential liabilities.

A loss estimate can be created by navigating the Incident Display screen for the relevant incident and selecting the *Create Loss Estimate* button which will open the Submit Loss Estimate screen.

Cedants should submit to ARPC an estimate for each insured risk that may have suffered a loss.

Figure 13

|           | In REA - Reinstance   +                                                                                                    |                                                                | lens (11)                                                                                                    |                                                                                                    |                                                                              |             |
|-----------|----------------------------------------------------------------------------------------------------|----------------------------------------------------------------|----------------------------------------------------------------------------------------------------|----------------------------------------------------------------------------------------------------|------------------------------------------------------------------------------|-------------|
|           | + + O f - D Instruction (adaptives institutes and                                                                                                    |                                                                | 40.0 #                                                                                                    |                                                                                                    |                                                                              |             |
|           |                                                                                                    |                                                                | associat                                                                                                    |                                                                                                    |                                                                              |             |
|           | Incldent Display                                                                                                    | S Cope 1<br>Criptening, bu                                     | and a second second                                                                                                    |                                                                                                    |                                                                              |             |
|           | Southerd Surveyory         Bitters           Owner 122.14         Underwilling Flaux         2015/bit         Bank         Gasatigate Coll           State         Instantered         64/coll         Bank         Gasatigate Coll           Granted The Voltage 2014         64/coll         Bank         Gasatigate Coll | bi Additional<br>Stat PHE St Systemy 2000 ARXW                 |                                                                                                    |                                                                                                    |                                                                              |             |
|           | (00000)                                                                                                    | / the Filine - Reimanance ) +                                  |                                                                                                    |                                                                                                    |                                                                              |             |
|           | Loss Estimate                                                                                                    | + - C ff D feathe                                              | Reference in the Marine Contract of the Marine Contract of the Marin | tillorote)                                                                                                    |                                                                              | 9. Q ( +) # |
|           | Loss Estimates should be submitted to APPC for any potential terrorism sould reaction (in which yea dwy h<br>The Loss Estimate mobile call rink for wall up well an incident's socialment<br>Politismig the devication of a Terrorist acceled. The Carean mobile dhould be used for pool care automos                       | RIS                                                            |                                                                                                    |                                                                                                    |                                                                              | HOME LODGET |
|           | Trans in Independent                                                                                                    | Submit Loss Estin                                              | uta                                                                                                    |                                                                                                    | 1.000                                                                        | Code I      |
|           | Event from themain                                                                                                    | Incident Summery                                               | Siles.                                                                                                    |                                                                                                    |                                                                              | 2           |
| 1         |                                                                                                    | Control 152574<br>Status Underland<br>Disconnection 16 Mag 201 |                                                                                                    | Catazingte Cod                                                                                                    | k Address<br>IN Per 18 Symmetry 2008 YEAR                                    |             |
| Create Lo | ss Estimate                                                                                                    | Btep 1: Loss Estima<br>Add a loss valenain for                 | es<br>an unit<br>an Using show the estimate for th<br>energy of                                                                                                    | Loss Estrans<br>ductores Dese<br>Prez (182-10<br>Contract Warts<br>Partic Lossify<br>Insite Part<br>Parti<br>Borpery | 1.01 2 (100) Emmod inte<br>0 0 0<br>0 0 0<br>0 0<br>0 0<br>0 0<br>0 0<br>0 0 |             |
|           |                                                                                                    | Der ist aus Farmers Late<br>Loss Estmate Date                  |                                                                                                    | Mile Accure                                                                                                    |                                                                              |             |
|           |                                                                                                    | mauned Address City                                            | Postcode State Line Box Busi                                                                                                    |                                                                                                    | bitty Exhinated Loss                                                         |             |
|           |                                                                                                    |                                                                | These all carolity have                                                                                                    | on extensions                                                                                                    |                                                                              |             |

### 7.1 Enter Loss Estimate

The Submit Loss Estimate screen contains a summary of the incident, similar to the Incident Summary on the View Incident Details screen.

For each insured risk please enter the following information:

| Input Field       | Description                                              | Input Type   | Validation           |
|-------------------|----------------------------------------------------------|--------------|----------------------|
| Name of Insured   | The name of the insured at this address.                 | Text         | Required             |
| Loss Site Address | The address of this insured.                             | Autocomplete | Required             |
| Line Size (%)     | The cedant's share of the exposure to the insured.       | Numeric      | Between<br>0 and 100 |
| Notes             | Any additional relevant information about this estimate. | Text         | Optional             |

| Input Field                  | Description                                                                                       | Input Type | Validation |
|------------------------------|---------------------------------------------------------------------------------------------------|------------|------------|
| Cedant Limit of<br>Liability | The maximum amount payable to the insured under this policy.                                      | Numeric    | Required   |
| Estimated Loss               | The current estimation of the incurred loss. This may not be greater than the Limit of Liability. | Numeric    | Required   |

Additionally, for each relevant business class please submit:

When you have finished the input for this estimate, click the *Add to Loss Estimate Listing* button. The details you have entered will then be transferred to the Loss Estimate Listing table (See Figure 14 below).

#### Figure 14

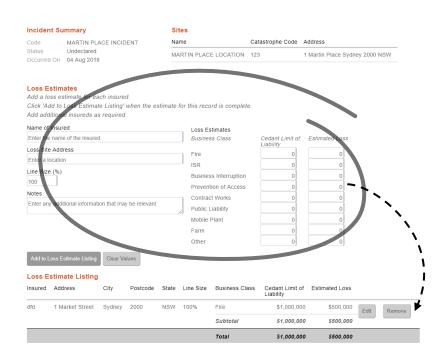

Continue to add as many loss estimates as required.

Existing loss estimates can be edited by selecting the *Edit* button in the Loss Estimate Listing table. This will populate the loss estimate inputs with the values that you have already entered. These values can be updated by selecting the *Save Loss Estimate Changes* button which will transfer the updated values back to the Loss Estimate Listing table.

The values in the current estimate input can be cleared by selecting the *Clear Values* button.

Existing loss estimates can be removed from the Loss Estimate Listing by selecting the *Remove* button. (Note – you will be asked to confirm removal as this cannot be undone).

When you have finished entering loss estimates you are able to enter any summary comments about the submission and either Save As Draft or Submit to ARPC.

Please note that the information entered in this screen is not saved until the user clicks either the *Save as Draft* or *Submit to ARPC* buttons. If you are entering a lengthy loss estimate, please ensure that you save your submission at regular intervals.

#### 7.1.1 Save As Draft

A loss estimate can be saved at any time as a working draft. This is designed to allow cedants to progressively complete their estimation as information becomes available.

When in Draft status, the loss submission is not visible to ARPC and is therefore not considered by ARPC.

Figure 15

| Reinsurance Information System Australian Gavernment                                                                                                    | =                                                                                                  |                                                 |                                  |                                                                                                    |                                                                                       |                                        |                                      |                         |                                        |
|----------------------------------------------------------------------------------------------------|----------------------------------------------------------------------------------------------------|-------------------------------------------------|----------------------------------|----------------------------------------------------------------------------------------------------|---------------------------------------------------------------------------------------|----------------------------------------|--------------------------------------|-------------------------|----------------------------------------|
| Submit Loss Estimate                                                                                                    |                                                                                                    |                                                 |                                  |                                                                                                    |                                                                                       |                                        |                                      |                         |                                        |
| Incident Summary Code MARTIN PLACE INCIDENT Status Undeclared Occurred On 04 Aug 2018                                                                                                    | Sites<br>Name<br>MARTIN PLACE LOCATION                                                             | Catastrophe Code /                              | ddress<br>Martin Place Sydney 20 | 00 NSW                                                                                                    |                                                                                       |                                        |                                      |                         |                                        |
| Loss Estimates<br>Add a foza estimate for each insured.<br>Click Add to Losa Estimate Listing "when the estim<br>Add additional insured as required.<br>Name of insured<br>Enter the name of the insured                                                | te for this record is comple<br>Loss Estimates<br>Business Class                                   | e.<br>Cedant Limit of<br>Liability              | Estimated Loss                   |                                                                                                    |                                                                                       |                                        |                                      |                         |                                        |
| Loss Site Address Enter a location Line Size (%) 100 Notes Enter any additional information that may be relevant                                                                                                    | Fire<br>ISR<br>Business Interruption<br>Prevention of Access<br>Contract Works<br>Public Liability | 0<br>0<br>0<br>0                                |                                  | RIS-                                                                                                    |                                                                                       |                                        |                                      |                         |                                        |
| Add to Loss Estimate Listing Clear Values                                                                                                    | Mobile Plant<br>Farm<br>Other                                                                      | 0                                               | 0                                | Reinsurance Information System Australian Reinsurance                                                                                                    | oeraneat<br>e Pool Carporation                                                        |                                        |                                      |                         |                                        |
| Loss Estimate Listing<br>Insured Address City Postcode St<br>dfd 1 Market Street Sydney 2000 NS                                                                                                    |                                                                                                    | ass Cedant Limit of<br>Liability<br>\$1,000,000 | Estimated Loss                   | Info: Loss Submission for incident MARTIN F                                                                                                    | PLACE INCIDENT has been                                                               | en saved as a draf                     | ft                                   |                         |                                        |
|                                                                                                    | Subtotal<br>Total                                                                                  | \$1.000.000<br>\$1.000.000                      | \$500,000                        | Incluent Display                                                                                                    |                                                                                       |                                        |                                      |                         |                                        |
| Finish         Save the loss submission or cancel without saving           State         Enter         Save and additional information that may be relevant           Enter any additional information that may be relevant         Cancel without Save |                                                                                                    |                                                 |                                  | Incident Summary<br>Code MARTN PLACE INCIDENT<br>Status Undeclared<br>Cocurred On 04 Aug 2018<br>Loss Estimate Actions<br>Edit Cose Estimate<br>Withdraw Loss Estimate                                                                                                    | Underwriting Year<br>Retention<br>Retention Used                                      | 2018/19<br>\$10,000,000<br>\$5,000,000 | Sites<br>Name<br>MARTIN PLACE LOCATI | Catastrophe C<br>ON 123 | ode Address<br>1 Martin Place Sydney 2 |
| e as Draft                                                                                                    |                                                                                                    | • <b></b> •                                     | →                                | and the second second sec | d up until an incident is dec<br>dent, the Claims module sh<br>stcode State Line Size | clared.<br>nould be used for p         | aid claim submissions and            | any outstanding loss    | estimates.                             |
|                                                                                                    |                                                                                                    |                                                 |                                  | dte 1 MathetiStreet Judney 200                                                                                                    |                                                                                       | Subtotal                               | \$1,000,000                          | \$500,000               |                                        |

A saved loss estimate can be resumed from the Incident Display screen by using the Edit Loss Estimate functionality.

It is important that completed loss submissions are finalised and submitted to ARPC to inform the overall loss estimation process for the incident.

#### 7.1.2 Submit to ARPC

Once you have entered your loss estimates, please select the Submit to ARPC button.

The submitted loss estimate is visible at any time on the Incident Display screen.

| RIS                   | ce Information System                                                        | Australian | stralian Governm<br>Relassirance Paol G | ent<br>Corporation |                      |                  |                              |                                  |                      |                          |                 |                           |                |                         |                          |                    |                 |                    |
|-----------------------|------------------------------------------------------------------------------|------------|-----------------------------------------|--------------------|----------------------|------------------|------------------------------|----------------------------------|----------------------|--------------------------|-----------------|---------------------------|----------------|-------------------------|--------------------------|--------------------|-----------------|--------------------|
| Submit                | Loss Estimate                                                                | •          |                                         |                    |                      |                  |                              |                                  |                      |                          |                 |                           |                |                         |                          |                    |                 |                    |
|                       | t Summary                                                                    |            |                                         | Site               |                      |                  |                              |                                  |                      |                          |                 |                           |                |                         |                          |                    |                 |                    |
| Code<br>Status        | MARTIN PLA<br>Undeclared                                                     | CE INCIE   | ENT                                     | Name               |                      | E LOCATION 1     | Catastrophe Code             | Address<br>I Martin Place Sydney | 2000 NOW             |                          |                 |                           |                |                         |                          |                    |                 |                    |
| Occurred              | On 04 Aug 2018                                                               |            |                                         | MAR                | TIN PLACE            | ELOCATION        | 123                          | Martin Place Sydney              | 2000 NSW             |                          |                 |                           |                |                         |                          |                    |                 |                    |
| Add a lo<br>Click 'Ad | stimates<br>ss estimate for ea<br>Id to Loss Estimati<br>itional insureds as | e Listing' | when the ea                             | stimate fo         | r this reco          | ord is complete. |                              |                                  |                      |                          |                 |                           |                |                         |                          |                    |                 |                    |
| Name of               |                                                                              |            |                                         |                    |                      | stimates         |                              |                                  |                      |                          |                 |                           |                |                         |                          |                    |                 |                    |
|                       | name of the insured                                                          |            |                                         |                    | Busines              | ss Class         | Cedant Limit of<br>Liability | Estimated Loss                   |                      |                          |                 |                           |                |                         |                          |                    |                 |                    |
| Enter a lo            |                                                                              |            |                                         |                    | Fire                 |                  | 0                            | 0                                |                      |                          |                 |                           |                |                         |                          |                    |                 |                    |
| Line Size             |                                                                              |            |                                         |                    | ISR                  | ss Interruption  | 0                            | 0                                |                      |                          |                 |                           |                |                         |                          |                    |                 |                    |
| 100                   |                                                                              |            |                                         |                    |                      | tion of Access   | 0                            | 0                                |                      |                          |                 |                           |                |                         |                          |                    |                 |                    |
| Notes                 | additional information                                                       |            | . he relevant                           |                    |                      | ct Works         | 0                            | 0                                |                      |                          |                 |                           |                |                         |                          |                    |                 |                    |
| Enterany              | additional informatic                                                        | on that ma | / be relevant                           | //                 | Public L<br>Mobile F |                  | 0                            | 0                                | Info: Loss S         | ubmission for in         | cident MARTI    | PLACE INCIDE              | NT has been    | a submitted to AR       | PC                       |                    |                 |                    |
|                       |                                                                              |            |                                         |                    | Farm                 | Plant            | 0                            | 0                                |                      |                          |                 |                           |                |                         |                          |                    |                 |                    |
|                       |                                                                              |            |                                         |                    | Other                |                  | 0                            | 0                                | Incident D           | isplay                   |                 |                           |                |                         |                          |                    |                 |                    |
| Add to L              | oss Estimate Listing                                                         | Clear Va   | lues                                    |                    |                      |                  |                              |                                  |                      |                          |                 |                           |                |                         |                          |                    |                 |                    |
|                       |                                                                              |            |                                         |                    |                      |                  |                              |                                  | Incident Su          | mmany                    |                 |                           |                |                         | Sites                    |                    |                 |                    |
|                       | Address                                                                      | City       | Postcode                                | State              | Line Size            | Business Clas    | Codapt Limit of              | Estimated Loss                   |                      |                          |                 | the descention of         |                | 0040140                 | Name                     | Catastrop          | he Code Address |                    |
|                       |                                                                              | · ·        |                                         |                    |                      |                  | Liability                    |                                  | Code<br>Status       | MARTIN PLA<br>Undeclared | JE INCIDENT     | Underwriting<br>Retention | Year           | 2018/19<br>\$10,000,000 |                          |                    |                 |                    |
| dfd                   | 1 Market Street                                                              | Sydney     | 2000                                    | NSW                | 100%                 | Fire             | \$1,000,000                  |                                  | Occurred On          | 04 Aug 2018              |                 | Retention Us              | ed             | \$5,000,000             | MARTIN PLACE LOCA        | TION 123           | 1 Martin Pia    | ace Sydney 2000 NS |
| _                     |                                                                              |            |                                         |                    |                      | Subtotal         | \$1,000,000                  |                                  |                      |                          |                 |                           |                |                         |                          |                    |                 |                    |
|                       |                                                                              |            |                                         |                    |                      | Total            | \$1,000,000                  | \$500,000                        | Loss Estimate        |                          |                 |                           |                |                         |                          |                    |                 |                    |
| Finish                |                                                                              |            |                                         |                    |                      |                  |                              |                                  | Edit Loss Est        | Withdra                  | w Loss Estimate |                           |                |                         |                          |                    |                 |                    |
|                       | loss submission                                                              | or cancel  | without sav                             | ing                |                      |                  |                              |                                  |                      |                          |                 |                           |                |                         |                          |                    |                 |                    |
| Notes                 |                                                                              |            |                                         |                    |                      |                  |                              |                                  |                      |                          |                 |                           |                |                         |                          |                    |                 |                    |
| Enter any             | additional information                                                       | on that ma | / be relevant                           |                    |                      |                  |                              |                                  | Loss Estim           | ates                     |                 |                           |                |                         |                          |                    |                 |                    |
|                       |                                                                              |            |                                         |                    |                      |                  |                              |                                  |                      |                          |                 |                           |                |                         |                          |                    |                 |                    |
|                       |                                                                              |            |                                         | /i                 |                      |                  |                              |                                  | Loss Esti            |                          |                 |                           |                |                         |                          |                    |                 |                    |
|                       | Draft Submit to Al                                                           |            | ancel without S                         |                    |                      |                  |                              |                                  | Loss Estima          | ites should be s         | ubmitted to AR  | PC for any poten          | tial terrorism | related incident        | in which you may be inv  | olved.             |                 |                    |
| Save as               | Draft Submit to Al                                                           | RPC C      | ncel without S                          | Saving             |                      |                  |                              |                                  | The Loss Es          | stimate module           | can only be us  | ed up until an inc        | ident is decl  | ared.                   |                          |                    |                 |                    |
|                       |                                                                              |            |                                         |                    |                      |                  |                              |                                  | Following th         | e Declaration of         | a Terrorist Inc | ident, the Claims         | module sho     | uld be used for pa      | aid claim submissions ar | id any outstanding | loss estimates. |                    |
|                       |                                                                              |            |                                         |                    |                      |                  |                              |                                  |                      |                          |                 |                           |                |                         |                          |                    |                 |                    |
|                       |                                                                              |            |                                         |                    |                      |                  |                              |                                  | Status               | Submitted                |                 |                           |                |                         |                          |                    |                 |                    |
| - 1                   |                                                                              |            |                                         |                    |                      |                  |                              |                                  | Last Update<br>Notes | 12 Dec 20                | 10 13:07        |                           |                |                         |                          |                    |                 |                    |
| i                     |                                                                              |            |                                         |                    |                      |                  |                              |                                  | Insured A            | ddress                   | City F          | ostcode State             | Line Size      | Business Clas           | s Cedant Limit of E      | stimated Loss      |                 |                    |
| i                     |                                                                              |            |                                         |                    |                      |                  |                              |                                  |                      |                          |                 |                           |                |                         | Liability                |                    |                 |                    |
|                       |                                                                              |            |                                         |                    |                      |                  |                              |                                  | dfd 1                | Market Street            | Sydney 2        | 000 NSW                   | 100%           | Fire                    | \$1,000,000              | \$500,000          |                 |                    |
| !                     |                                                                              |            |                                         |                    |                      |                  |                              |                                  |                      |                          |                 |                           |                | Subtotal                | \$1,000,000              | \$500,000          |                 |                    |
| <u> </u>              |                                                                              |            |                                         |                    |                      |                  |                              |                                  |                      |                          |                 |                           |                |                         |                          |                    |                 |                    |
|                       |                                                                              |            |                                         |                    |                      |                  |                              |                                  |                      |                          |                 |                           |                | Total                   | \$1,000,000              | \$500.000          |                 |                    |
| i                     |                                                                              |            | DO                                      |                    |                      |                  |                              |                                  |                      |                          |                 |                           |                | Total                   | \$1,000,000              | \$500,000          |                 |                    |
| i                     | ubmit to                                                                     | AR         | PC                                      |                    |                      |                  |                              |                                  |                      |                          |                 |                           |                | Total                   | \$1,000,000              | \$500,000          |                 |                    |
| i                     | ubmit to                                                                     | AR         | РС                                      |                    | `_                   |                  |                              |                                  | •                    |                          |                 |                           |                | Total                   | \$1,000,000              | \$500,000          |                 |                    |

### 7.2 Edit Loss Estimate

A loss submission is editable at any time until the incident is declared or deemed to be non-terrorist related. This includes loss submissions that have been submitted to ARPC.

Cedants should submit their known loss estimates as early as possible and then edit them if further information becomes available.

Loss estimates can be edited by selecting the *Edit Loss Estimate* button on the Incident Display screen. This will open the Enter Loss Estimate screen with all previously submitted details populated in the Loss Estimate Listing.

|                            | 16; RISe - Reinsurance In ×                                                                                                    | X   |
|----------------------------|----------------------------------------------------------------------------------------------------|-----|
|                            | ← → C ň     D localhost/rise/CedantView.html#homesview.489     Q ☆                                                                                                    | » = |
|                            | RESERVICE Another Remains the Comparison of the Comparison of the | l   |
|                            | Incident Display                                                                                                    | 3d  |
|                            | Incident Summary Sites Code TEST5 Underwriting Year 2013/14 Name Catastrophe Code Address                                                                                                    |     |
|                            | Status         Undeclared         Retention         \$1,000,000         PTT STREET         30.4         54 Pitt St Sydney 2000 NSW           Occurred On         01 May 2014         Retention Used         \$1,000,000         PTT STREET         30.4         54 Pitt St Sydney 2000 NSW                                                                                                    |     |
|                            | Loss Estimate                                                                                                    |     |
|                            | Loss Estimate<br>Loss Estimates should be submitted to ARPC for any potential terrorism related incident in which you may be involved.                                                                                                    |     |
|                            | until an incident is declared.<br>I the Claims module should be used for paid claim submissions and any outstanding loss estimates.                                                                                                    |     |
| Edit Loss Estimate Withdra | e State Line Size Business Class Limit of Liability Estimated Loss                                                                                                    |     |
|                            | NSW 100% Fire / ISR / BI \$20,000 \$15,000                                                                                                    |     |
| N                          | Subtotal \$20,000 \$15,000                                                                                                    |     |
| <b>`</b>                   | Total \$20,000 \$15,000                                                                                                    |     |
| ```                        | Edit Loss Estimate                                                                                                    |     |

### 7.3 Withdraw Loss Estimate

A loss estimate submission can be withdrawn by selecting the *Withdraw Loss Estimate* button in the Loss Estimate tab.

Changes to the existing loss estimate can be made by using the Edit Loss Estimate functionality.

A reason for the withdrawal must be provided to ARPC to withdraw a loss. Such reasons could include submitting an incorrect loss estimate.

Figure 18

|                                           | / Ke, RESe - Reinsurance In ×         ← ⇒ C ff       Is calhost hise/CedantView.html#homewiew.489         RISe                                                                                                    | 이 아이지 아이지 아이지 아이지 아이지 아이지 아이지 아이지 아이지 아이 |
|-------------------------------------------|----------------------------------------------------------------------------------------------------|------------------------------------------|
|                                           | Resource information System Automation Stream Automation Resource Intel Cognetion                                                                                                    | Groening insurance Limited               |
|                                           | Incident Summary         Sites           Code         TEST5         Underwriting Year         2013/14         Name         Catastrophe Code         Address           Status         Underland         Referation         \$1,000,000         putt or opcet - sou         4,4 or #31 Sydney 2000 NSW           Occurred On UMW 2014         Referation         \$1,000,000         putt or opcet - sou         4,4 or #31 Sydney 2000 NSW | v                                        |
|                                           | Withdraw Loss Submission           Only withdraw a loss submission if you no longer believe<br>you have any losses for this incident.                                                                                                    |                                          |
| Edit Loss Estimate Withdraw Loss Estimate | Please edit the loss submission details if you wish to<br>change your loss estimate.                                                                                                    |                                          |
| Edit Loss Estimate Withdraw Loss Estimate | ss Estimate module can only be used up unitil a<br>ing the Declaration of a Terrorist incident; the C Submit Cancel routstanding loss es<br>Submitted to ARPC                                                                                                    | timates.                                 |
| 1                                         | Lakt Uppele 21 May 2014 16:58<br>Notes<br>Insure Address City Postcode State Line Size Business Class Limit of Llability Estimated Loss                                                                                                    |                                          |
| 1                                         | COMPANY ONE 54 Pitt St Sydney 2000 NSW 100% Fire / ISR / BI \$20,000 \$15,000<br>Subtotal \$20,000 \$15,000                                                                                                    |                                          |
| 1                                         | Tatal \$20,000 \$15,000                                                                                                    |                                          |
| ۱<br>۱<br>۱                               | Edit Loss Estimate Withdraw Loss Estimate                                                                                                    |                                          |

A withdrawn loss estimate can be reopened at any time up until the incident is declared or deemed to be non-terrorism related.

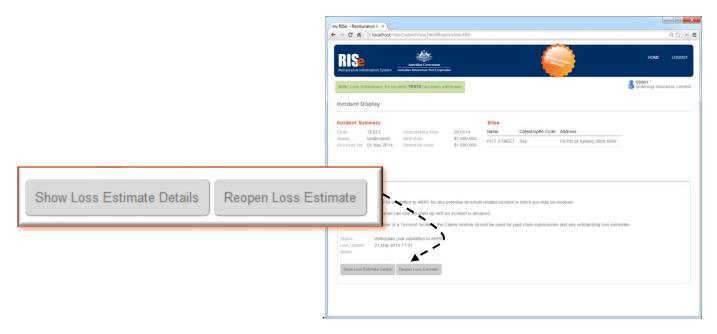

### 8 Submit Claims

Once an incident has been declared a DTI, the Terrorism Insurance Act 2003 renders terrorism exclusion clauses in commercial policies ineffective and cedants can submit their terrorism claims for reinsurance recovery.

A claim can be submitted by navigating the Incident Display screen for the relevant incident and selecting the *Enter New Claim* button below the Claims Actions section.

A claim can also be submitted in bulk by using the Bulk Upload Template. To open the template, select the *Download Bulk Submissions Template* button located under *Claims Actions*. You can also select the *Bulk Submissions* button which will open the Bulk Submissions Summary screen.

Figure 20

| Reinsurance Information System                                                                                                    | REGION                                                                                                    | HOME LOGOUT<br>C9999<br>ARPC TEST1234   |
|----------------------------------------------------------------------------------------------------|----------------------------------------------------------------------------------------------------|-----------------------------------------|
| Incident Display                                                                                                    | Claim Se<br>Search                                                                                                    | earch                                   |
| Incident Summary           Code         DARREN UAT TESTING         Reduction %         0%           Status         Declared         Underwriting Year         2018/19           Occurred On         05 Sep 2018         Retention         \$10,000,000           Declared On         01 Nov 2018         Retention Used         \$10,000,000 | Sites         Address           Name         Catastrophe Code         Address           WOOLSHED         123         12 Market Street Sydney 2000 NSW |                                         |
|                                                                                                    | nt Actions<br>oad All Payments For Underwriting Year                                                                                                  |                                         |
| Active Claims<br>Enter a new new claim by using the Enter New Claim button.                                                                                                    |                                                                                                    |                                         |
| Insured Claim Address City Postcode State Line Loss Adjustmen<br>Reference Size Expenses                                                                                                    | Class Liability Reduction % Reserve In                                                                                                    | otal Approval<br>icurred Status<br>laim |
|                                                                                                    | \$0 Total \$0 \$0 \$0                                                                                                    | \$0                                     |

Cedants should submit a claim to ARPC for each property and insured for which they wish to obtain a reinsurance recovery.

#### 8.1 Enter New Claim

The Submit Claim screen contains a summary of the incident, similar to the Incident Summary on the View Incident Details screen. To enter a new claim, select the *Enter New Claim* button, add the relevant information (as shown in the table below Figure 22) and select the *Submit Claims* button.

Figure 21

| Reinsurance Information System Australian Edisarrance Prot Corporation                                                                                                    |                                                       |                                          |                                   |                      |                         |
|----------------------------------------------------------------------------------------------------|-------------------------------------------------------|------------------------------------------|-----------------------------------|----------------------|-------------------------|
| Incident Display                                                                                                    | Enter New                                             | Claim                                    |                                   |                      |                         |
| Incident Summary           Code         DARREN UAT TESTING         Reduction %           Status         Declared         Management           Cocurred On         00 Sep 2018         Retention           Declared On         01 Nov 2018         Retention | 0%                                                    | 12 Market Street Sydney 2000 NSW         |                                   |                      |                         |
| Claim Actions Enter New Claim Do Inload Bulk Submission Template Bulk Submis Loss Estimates Active Claims (0) Withdrawn Claims (1) P                                                                                                    |                                                       |                                          |                                   |                      |                         |
| Active Claims<br>Enter a new claim by using the Enter New Claim button.<br>Insured Claim Reference Address City Postoode State L                                                                                                    | line Size – Loss Adjustment Expenses – Rusiness Class | Gedant Limit of Liability - Net Claim Pa | id Before Reduction % Outstanding | Reserve Total Incurr | ed Claim Annoval Status |
|                                                                                                    |                                                       | urrently no claims                       |                                   |                      |                         |
|                                                                                                    | \$0 Total                                             | \$0                                      | \$0                               | \$0                  | \$0                     |

| ode DARREN UAT TESTING                                                                                                    | Sites<br>Name Ga<br>WOOLSHED 123 | All the below amounts<br>Claim Lines<br>Durineus Claim<br>Fire | Street Sydney 200<br>are in Australian<br>Policy Limit of<br>Liability | Dollars (AUD)   |                             |         |                           |                           |                                       |                             |                            |                            |                 |                         |               |                               |      |       |
|----------------------------------------------------------------------------------------------------|----------------------------------|----------------------------------------------------------------|------------------------------------------------------------------------|-----------------|-----------------------------|---------|---------------------------|---------------------------|---------------------------------------|-----------------------------|----------------------------|----------------------------|-----------------|-------------------------|---------------|-------------------------------|------|-------|
| Additional Control Control Con                                                                                                    | Name Ca                          | All the below amounts<br>Claim Lines<br>Business Class         | are in Australian                                                      | Dollars (AUD)   |                             |         |                           |                           |                                       |                             |                            |                            |                 |                         |               |                               |      |       |
| Initial Declarated Constraints of the Declarated Constraints of Constraints of Co                                                                                                    |                                  | All the below amounts<br>Claim Lines<br>Business Class         | are in Australian                                                      | Dollars (AUD)   |                             |         |                           |                           |                                       |                             |                            |                            |                 |                         |               |                               |      |       |
| example On (#5 Sep 2618<br>Haten Details<br>Date Details<br>Date Constraints for this policy<br>and Reference<br>2546<br>USA<br>Haten Reference<br>2546<br>USA<br>Hold of Cryse for Policy<br>Hold 2017 [1 to [21:00-2018]<br>hol 2017 [2017 [Cont]]<br>hol 2017 [Cont]<br>hol 2017 [Cont]<br>hol 2 |                                  | All the below amounts<br>Claim Lines<br>Business Class         | are in Australian                                                      | Dollars (AUD)   |                             |         |                           |                           |                                       |                             |                            |                            |                 |                         |               |                               |      |       |
| to the clame details for this policy<br>ame of Insured<br>asia<br>ann Reference<br>2056<br>Sido Number<br>Col2001 [10 (21:40-2018)]<br>sea Adjustment Experses (GST Excl.)<br>.000                                                                                                    |                                  | Claim Lines<br>Business Class                                  |                                                                        |                 |                             |         |                           |                           |                                       |                             |                            |                            |                 |                         |               |                               |      |       |
| In Reference<br>2545<br>2545<br>26548<br>26548<br>26548<br>7-00-2013   Ioi (21-00-2018)<br>26548<br>27-00-2018   Ioi (21-00-2018)<br>26558<br>2657 Excl. )<br>260                                                                                                    |                                  | Claim Lines<br>Business Class                                  |                                                                        |                 |                             |         |                           |                           |                                       |                             |                            |                            |                 |                         |               |                               |      |       |
| IIII Reference<br>545<br>545<br>5656<br>5656<br>5662 910<br>56 2105 21 62 2105 2018<br>58 Adjustment Expenses (GST Excl.)<br>.000                                                                                                    |                                  | Business Class                                                 | Policy Limit of<br>Liability                                           | Cedant Limit of |                             |         |                           |                           |                                       |                             |                            |                            |                 |                         |               |                               |      |       |
| 1345<br>160 Number<br>15545<br>160 of Cover for Policy<br>108-2018 to 21-09-2018<br>10 21-09-2018 (GST Excl.)<br>1000                                                                                                    |                                  |                                                                | Policy Limit of<br>Liability                                           | Cedant Limit of |                             |         | 20000000                  | 12000000000               | a a a a a a a a a a a a a a a a a a a | 12002000                    |                            |                            |                 |                         |               |                               |      |       |
| licy Number<br>0548<br>ridd of Cover for Policy<br>-08-2018 to 21-09-2018<br>s Adjustment Expenses (GST Excl.)<br>1000                                                                                                    |                                  | Fire                                                           |                                                                        | Lizbility       | Total Claim Paid<br>to Date | Salvage | Decreasing<br>Adjustment  | Ret Claim Pa<br>Before    | id Outstanding<br>Reserve             | Total Incurre<br>Claim      | ď                          |                            |                 |                         |               |                               |      |       |
| In the second second se                                                                                                    |                                  | Fire                                                           | 1200004                                                                |                 | 1000000 C                   | -       |                           |                           |                                       |                             |                            |                            |                 |                         |               |                               |      |       |
| lod of Cover for Policy<br>08-2018 10 21-09-2018<br>s Adjustment Expenses (GST Excl.)<br>200                                                                                                    |                                  |                                                                | 50,000                                                                 | 50,000          | 10,000                      | 0       | 0                         | 10,000                    | 30,00                                 | 40,00                       |                            |                            |                 |                         |               |                               |      |       |
| a Adjustment Expenses (GST Excl.)                                                                                                    |                                  | ISR                                                            | 0                                                                      | 0               | 0                           | 0       | 0                         | 0                         |                                       | 1                           |                            |                            |                 |                         |               |                               |      |       |
| 100                                                                                                    |                                  | Business Interruption                                          |                                                                        |                 | 2                           |         |                           | 0                         |                                       | 1                           |                            |                            |                 |                         |               |                               |      |       |
|                                                                                                    |                                  | counters interruption                                          |                                                                        |                 | ()                          | 0]      | 0)                        |                           |                                       | 2                           |                            |                            |                 |                         |               |                               |      |       |
|                                                                                                    |                                  | Prevention of Access                                           | 0                                                                      | 0               | 0                           | 0       |                           |                           |                                       |                             |                            |                            |                 |                         | _             |                               | _    |       |
| a contraction (optionize)                                                                                                    |                                  |                                                                |                                                                        |                 |                             |         | DIA                       |                           | *                                     |                             |                            |                            |                 |                         |               |                               |      |       |
| s Site Address                                                                                                    |                                  | Contract Works                                                 | 0                                                                      | 0               | 0                           | 0]      | RIS                       | _                         | nda German                            |                             |                            |                            |                 |                         |               |                               |      |       |
| arket Street, Sydney NSW, Australia                                                                                                    |                                  | Public Liability                                               | 0                                                                      | 0               | 0                           | 0       | Reinzurance Inform        | nation System - Maintee M |                                       |                             |                            |                            |                 |                         |               |                               |      |       |
| tant Line Size (%)                                                                                                    |                                  |                                                                |                                                                        |                 |                             |         | _                         |                           |                                       |                             |                            |                            |                 |                         |               |                               |      |       |
|                                                                                                    |                                  | Mobile Plant                                                   | 0                                                                      | 0               | 0                           | 0       |                           |                           |                                       |                             |                            |                            |                 |                         |               |                               |      |       |
| es (optional)<br>ler any additional information that may be re                                                                                                    | 1                                | Farm                                                           | 0                                                                      | 0               | 0                           | 0       | Infor Chieve for          | insured Jessie has bee    | an extendiari in ADDC                 |                             |                            |                            |                 |                         |               |                               |      |       |
| ter any additional information that may be re-                                                                                                    | evan                             |                                                                |                                                                        |                 |                             |         |                           |                           |                                       |                             |                            |                            |                 |                         |               |                               |      |       |
|                                                                                                    |                                  | Other                                                          | 0                                                                      | 0               | 0                           | 0       |                           |                           |                                       |                             |                            |                            |                 |                         |               |                               |      |       |
| I confirm that the above amounts are corre                                                                                                    | ct                               |                                                                |                                                                        |                 |                             |         | Incident Dis              | piay                      |                                       |                             |                            |                            |                 |                         |               |                               |      |       |
|                                                                                                    |                                  |                                                                |                                                                        |                 |                             |         |                           |                           |                                       |                             |                            |                            |                 |                         |               |                               |      |       |
| Judweit Claim In ARPC Class Values Refu                                                                                                    | en to Incident Summ              |                                                                |                                                                        |                 |                             |         | Incident Sum              | imary                     |                                       |                             | Sites                      |                            |                 |                         |               |                               |      |       |
| and Distant State                                                                                                    |                                  |                                                                |                                                                        |                 |                             |         |                           | DARREN UAT TESTING        |                                       | 05                          | Name Calasi                | traphe Code Address        |                 |                         |               |                               |      |       |
| ١                                                                                                    |                                  |                                                                |                                                                        |                 |                             |         |                           | Declared                  | Underwriting Ye                       |                             | WOOLSHED 123               | 12 Market Street Sydney 20 | 0 NSW           |                         |               |                               |      |       |
| •                                                                                                    |                                  |                                                                |                                                                        |                 |                             |         | Occurred On Declared On D |                           | Retention<br>Retention Used           | \$10,000,000<br>\$5,000,000 |                            |                            |                 |                         |               |                               |      |       |
| 1                                                                                                    |                                  |                                                                |                                                                        |                 |                             |         | Desigled On 1             | 11 1904 2010              | Holdigui code                         | 22,000,000                  |                            |                            |                 |                         |               |                               |      |       |
|                                                                                                    |                                  |                                                                |                                                                        |                 |                             |         | Claim Actions             |                           |                                       | Paymen                      | Actions                    |                            |                 |                         |               |                               |      |       |
| <b>\</b>                                                                                                    |                                  |                                                                |                                                                        |                 |                             |         | Enter New Claim           | Download Bulk Subr        | rission Template Bulk                 | Submissions Downlo          | ed All Payments For Underv | riöng 'Hear                |                 |                         |               |                               |      |       |
| N                                                                                                    |                                  |                                                                |                                                                        |                 |                             |         |                           |                           |                                       |                             |                            |                            |                 |                         |               |                               |      |       |
| · · · ·                                                                                                    |                                  |                                                                |                                                                        |                 |                             |         |                           |                           |                                       |                             |                            |                            |                 |                         |               |                               |      |       |
|                                                                                                    |                                  |                                                                |                                                                        |                 |                             |         | Loss Estimate             | s Active Chims (1)        | Withdrawn Claims (                    | Payments (0)                |                            |                            |                 |                         |               |                               |      |       |
|                                                                                                    | A c                              | ubmit Cla                                                      | im to                                                                  |                 | ×                           |         |                           |                           |                                       |                             |                            |                            |                 |                         |               |                               |      |       |
|                                                                                                    | - 3                              |                                                                |                                                                        | AREC            | · .                         |         | Active Clair              | 15                        |                                       |                             |                            |                            |                 |                         |               |                               |      |       |
|                                                                                                    |                                  |                                                                |                                                                        |                 |                             |         | Enter a new re            | ev claim by using the E   | inter New Claim button                |                             |                            |                            |                 |                         |               |                               |      |       |
|                                                                                                    |                                  |                                                                | -                                                                      | _               |                             | •       | Insured O                 | laim Reference            | Address                               | City Postcade               | State Line Size            | Loss Business Class        | Cedant Limit of | Vet Claim Paid 0        | utstandino Tr | stal Incurred Approval Status |      |       |
|                                                                                                    |                                  |                                                                |                                                                        |                 |                             |         |                           |                           |                                       |                             |                            | Adjustment<br>Expenses     | isbi b          | Before R<br>Reduction % | sene C        | lain                          |      |       |
|                                                                                                    |                                  |                                                                |                                                                        |                 |                             |         | Jessie 1                  | 2345                      | 1 Market Street                       | Sydney 2000                 | NSI/ 10%                   | \$10,000 Fire              | \$1,000,000     | \$50,000                | \$20,000      | \$70,000 Availing Assessment  |      |       |
|                                                                                                    |                                  |                                                                |                                                                        |                 |                             |         |                           |                           |                                       |                             |                            | Subtotal                   | \$1,000,000     | \$51,000                | \$20,000      | \$70,000                      | Edit | Webds |
|                                                                                                    |                                  |                                                                |                                                                        |                 |                             |         | _                         |                           |                                       |                             |                            | SUTIDIA                    | 31,000,000      | 396,000                 | Milling       | aru,000                       |      | _     |

| Input Field                               | Description                                                                                                    | Input Type   | Validation                                   |
|-------------------------------------------|----------------------------------------------------------------------------------------------------|--------------|----------------------------------------------|
| Name of<br>Insured                        | The name of the insured at the loss site address.                                                                                                    | Text         | Required                                     |
| Claim Reference                           | The reference number used to identify this claim by<br>the cedant. It will be used by ARPC to reference the<br>claim when speaking to the cedant and in the event<br>of any post claim audit.                                 | Text         | Required                                     |
| Policy Number                             | The policy number used to identify the policy by the cedant. It will be used by ARPC to reference the claim when speaking to the cedant and in the event of any post claim audit.                                             | Text         | Required                                     |
| Period of Cover<br>for Policy             | The start and end dates for when this policy was active. The policy should cover the date of the incident.                                                                                                    | Date Range   | Required                                     |
| Loss Adjustment<br>Expenses (GST<br>Excl) | The amount of loss adjustment expenses for which<br>the cedant seeks reimbursement under Section 6b of<br>the Reinsurance Agreement. Please note the<br>limitations placed upon what constitutes valid claims<br>expenditure. | Numeric      | Required<br>Greater<br>than or<br>equal to 0 |
| Suite/Level No.                           | The office suite number or floor level of the insured.                                                                                                    | Numeric      | Optional                                     |
| Loss Site<br>Address                      | The address of the insured.                                                                                                    | Autocomplete | Required                                     |
| Cedant Line Size<br>(%)                   | The cedant's percentage share of the insurance policy exposure to the insured.                                                                                                    | Numeric      | Required<br>Between<br>0 and 100             |
| Notes                                     | Any additional relevant information about this claim.                                                                                                    | Text         | Optional                                     |

Additionally, for each relevant business class please submit:

| Input Field                                   | Description                                                                                                    | Input Type | Validation                                         |
|-----------------------------------------------|----------------------------------------------------------------------------------------------------|------------|----------------------------------------------------|
| Policy Limit of<br>Liability (A\$)            | The maximum policy amount that can be paid in any one incident or loss                                                                                                    | Numeric    | Required<br>Greater than or<br>equal to 0          |
| Cedant Limit of<br>Liability (A\$)            | The maximum payable to the insured under this policy.<br>This value is calculated according to the following formula:<br>Cedant Line Size (%) x Policy Limit of Liability                                                                                                    | Read Only  | Greater than or<br>equal to 0                      |
| Total Claim Paid<br>to Date (A\$)             | The amount payable/paid by the reinsured to the insured<br>for this claim before application of the reduction<br>percentage (if any). ARPC will automatically adjust the<br>claim settlement amount based on the applicable<br>reduction percentage/s (if any).                                                                                                    | Numeric    | Required<br>Greater than or<br>equal to 0          |
| Salvage (A\$)                                 | The value of any salvages, recoveries or payments received for this claim as described in Section 6b and Section 7 of the Reinsurance Agreement.                                                                                                    | Numeric    | Required<br>Greater than or<br>equal to 0          |
| Decreasing<br>Adjustment (A\$)                | The amount of tax related decreasing adjustment applied<br>by the cedant on the amount paid to the insured in the<br>settlement of this claim.<br><b>Note</b> – This field will typically be 0 for most cedants.                                                                                                    | Numeric    | Required<br>Greater than or<br>equal to 0          |
| Net Claim Paid<br>Before Reduction<br>% (A\$) | This is the calculated amount for this claim after taking<br>into account the salvage and decreasing adjustment<br>amounts. This value is calculated according to the<br>following formula:<br><i>Payable Before Reduction % – Salvage – Decreasing Adjustment</i>                                                                                                    | Read Only  | Less than or<br>equal to the<br>Limit of Liability |
| Outstanding<br>Reserve (A\$)                  | The current estimation of the remaining incurred loss. The<br>Payable Before Reduction % and Outstanding Estimate<br>together may not be greater than the Cedant Limit of<br>Liability.<br>Please note that once an incident has been declared it is<br>no longer possible to update Loss Estimate values within<br>the RISe Claims System. Please use this field to keep<br>ARPC informed of the outstanding loss amounts. | Numeric    | Required<br>Greater than or<br>equal to 0          |
| Total Incurred<br>Claim (A\$)                 | This is the calculated amount for the cedant's total claim<br>value. This value is calculated according to the following<br>formula:<br><i>Net Paid Before Reduction % + Outstanding Estimate</i>                                                                                                    | Read Only  | Less than or<br>equal to the<br>Limit of Liability |

When you have finished the input for this claim, select the *Submit Claim to ARPC* button. The system will then return to the Display Incident screen and this claim will be added to your Active Claims list with a status of Awaiting Approval. Cedants can repeat this process for all additional claims they may wish to make.

When claims are approved by ARPC the status of the claim will change to Approved. Please note that no notification is provided (e.g. email) when a claim has been approved by ARPC. The current status can always be seen within the RISe Claims System.

### 8.2 Enter a New Claim Via the Bulk Submission Template

#### **Download Bulk Submissions Template**

To submit claims in bulk, an excel template can be downloaded by navigating the Incident Display screen for the relevant incident and selecting the *Download Bulk Submission Template* button. The Bulk Submission feature is an alternative method of entering claims into the RISe Claims System.

Figure 23

| Reinsurance Information System                                                                                                    | (                                           | TEST<br>REGION                                         | HOME LOGOUT<br>C9999<br>ARPC TEST1234      |
|----------------------------------------------------------------------------------------------------|---------------------------------------------|--------------------------------------------------------|--------------------------------------------|
| Incident Display                                                                                                    |                                             | Claim                                                  | Search<br>th Search                        |
| Incident Summary           Code         DARREN UAT TESTING         Reduction %         0%           Status         Declared         Underwriting Year         2018 | Sites<br>Name Catastrophe Code              | Address     12 Market Street Sydney 2000 NSW           | -                                          |
| Declared On 01 Nov 2018 Retention Used \$10,<br>Claim Actions                                                                                                    | 2000,000<br>2000,000<br>Payment Actions     |                                                        |                                            |
| Enter New Claim Download Bulk Submission Template Bulk Submissions Loss Estimates Active Claims (0) Payments (0)                                                   | Download All Payments For Underwriting Year |                                                        |                                            |
| Active Claims<br>Enter a new new claim by using the Enter New Claim button.                                                                                        |                                             |                                                        |                                            |
|                                                                                                    |                                             | et Claim Paid Before Outstanding<br>eduction % Reserve | Total Approval<br>Incurred Status<br>Claim |
|                                                                                                    | There are currently no claims \$0 Total \$0 | \$0 \$0                                                | \$0                                        |

#### **Entering Bulk Submission Claims**

The Bulk Submissions template contains the same fields of information as described in section 8.1. Claims information can be entered into each row of the relevant columns.

The template can be used for adding and/or modifying a claim. A claim will be submitted as a new claim if the *Claims Reference Number* is unique to the cedant for this incident. If the *Claims Reference number* is already associated with this incident in the system, the information in the corresponding row will be accepted as a modification to an existing claim.

#### Figure 24

|                                                                                                    |                      | <b>€</b> - ÷                          |                       |                    |                            |                 |               |              | -SYDNEY TOW | ER BLAST (4) - Pro | tected View - Excel |            |            |                                                                             |                                                                                                    |                                                                                                    |
|----------------------------------------------------------------------------------------------------|----------------------|---------------------------------------|-----------------------|--------------------|----------------------------|-----------------|---------------|--------------|-------------|--------------------|---------------------|------------|------------|-----------------------------------------------------------------------------|----------------------------------------------------------------------------------------------------|----------------------------------------------------------------------------------------------------|
| Home In                                                                                                    | sert Draw            | Page Layout I                         | Formulas I            | Data Review        | View Help                  | ✓ Tell me       | ie what you w | ant to do    |             |                    |                     |            |            |                                                                             |                                                                                                    |                                                                                                    |
| PROTECTED VIEW Be                                                                                                    | careful—files from t | he Internet can con                   | tain viruses. Unl     | ess you need to e  | lit, it's safer to stay in | Protected View. | Enable        | Editing      |             |                    |                     |            |            |                                                                             |                                                                                                    |                                                                                                    |
| • : >                                                                                                    | √ fx                 | _                                     | _                     | _                  |                            | _               | _             | _            | _           | _                  |                     | _          | -          | _                                                                           | _                                                                                                    | _                                                                                                    |
|                                                                                                    |                      |                                       |                       |                    | _                          | 1               |               | 1            |             |                    | _                   |            |            |                                                                             |                                                                                                    | _                                                                                                    |
| A                                                                                                    | В                    | с                                     | D                     | E                  | F                          |                 | G             | Н            |             | J                  | K                   | L          | м          | _                                                                           |                                                                                                    | N                                                                                                    |
| ame of insured C                                                                                                    | aim Reference P      | olicy Number                          | Start date            | y Term<br>End date | Loss Adj Exp (ex           | SST) Cedant I   | Line Size %   | Suite/Ivl NP | R Street nu | Loss Site I        |                     | Postcode S | itata N    | lotes:                                                                      |                                                                                                    |                                                                                                    |
| G The Café                                                                                                    | 689456               | oney Number                           |                       | 31/03/2018         |                            | 000             | 100%          |              | 23          | 2 Pitt St          | Parramatta          |            |            |                                                                             | haracters ca                                                                                         | n be typed into t                                                                                                    |
|                                                                                                    |                      |                                       |                       |                    |                            |                 |               |              |             |                    |                     |            |            |                                                                             |                                                                                                    |                                                                                                    |
|                                                                                                    |                      |                                       |                       |                    |                            |                 |               |              |             |                    |                     |            |            |                                                                             |                                                                                                    |                                                                                                    |
|                                                                                                    |                      |                                       |                       |                    |                            |                 |               |              |             |                    |                     |            |            |                                                                             |                                                                                                    |                                                                                                    |
|                                                                                                    |                      |                                       |                       |                    |                            |                 |               |              |             |                    |                     |            |            |                                                                             |                                                                                                    |                                                                                                    |
|                                                                                                    |                      |                                       |                       |                    |                            |                 |               |              |             | 1                  |                     |            |            |                                                                             |                                                                                                    |                                                                                                    |
| Bro                                                                                                    | owse I               | Upload                                |                       |                    |                            |                 |               |              |             |                    | •                   |            |            |                                                                             |                                                                                                    |                                                                                                    |
| DI                                                                                                    | 00000                | opioau                                |                       |                    |                            |                 |               |              |             |                    | <b>`</b>            |            |            |                                                                             |                                                                                                    |                                                                                                    |
|                                                                                                    |                      |                                       |                       |                    |                            |                 |               |              |             |                    | ~                   |            |            |                                                                             |                                                                                                    |                                                                                                    |
|                                                                                                    |                      |                                       | J To man              | alata C            |                            |                 |               | ACT          |             |                    | · · · ·             |            |            |                                                                             |                                                                                                    |                                                                                                    |
|                                                                                                    | PC-Claim             | i-Opioad                              | 1- remp               | Jiale-5            | IDNET                      | IOVE            | K DL/         | 121          |             |                    | •                   |            |            |                                                                             |                                                                                                    |                                                                                                    |
|                                                                                                    |                      |                                       |                       |                    |                            |                 |               |              |             |                    |                     |            |            |                                                                             |                                                                                                    |                                                                                                    |
| (3).)                                                                                                    | dsx                  |                                       |                       |                    |                            |                 |               |              |             |                    |                     | `、         |            |                                                                             |                                                                                                    |                                                                                                    |
| (3).>                                                                                                    | dsx                  |                                       |                       |                    |                            |                 |               |              |             |                    |                     | `\         |            |                                                                             |                                                                                                    |                                                                                                    |
|                                                                                                    |                      | the info                              | rmatio                | n in thi           | s submis                   | sion is         | corre         | ect          |             |                    |                     | ``\        |            |                                                                             |                                                                                                    |                                                                                                    |
|                                                                                                    | dsx<br>confirm       | the info                              | rmatio                | n in thi           | s submis                   | sion is         | corre         | ect          |             |                    |                     | ```        | <b>`</b> . |                                                                             |                                                                                                    |                                                                                                    |
|                                                                                                    |                      | the info                              | rmatio                | n in thi           | s submis                   | sion is         | corre         | ect          |             |                    |                     | ```.       | ``         |                                                                             |                                                                                                    |                                                                                                    |
|                                                                                                    |                      | the info                              | rmatio                | n in thi           | s submis                   | sion is         | corre         | ect          |             |                    |                     | ```        | ``         | `                                                                           |                                                                                                    |                                                                                                    |
|                                                                                                    |                      | the info                              | rmatio                | n in thi           | s submis                   | sion is         | corre         | ect          |             |                    |                     | ```        | ``         | ``                                                                          |                                                                                                    |                                                                                                    |
|                                                                                                    |                      | the info                              | rmatio                | n in thi           | s submis                   | sion is         | corre         | ect          |             |                    |                     | ```        | ``         | ``、                                                                         |                                                                                                    |                                                                                                    |
|                                                                                                    |                      | the info                              | rmatio                | n in thi           | s submis                   | sion is         | corre         | ect          |             |                    |                     | ```,       | ``         | ```                                                                         |                                                                                                    |                                                                                                    |
|                                                                                                    |                      | the info                              | rmatio                | n in thi           | s submis                   | sion is         | COLL          | ect          |             |                    |                     | ```        | ``         |                                                                             |                                                                                                    | HOME                                                                                                    |
|                                                                                                    |                      | the info                              | rmatio                | n in thi           | s submis                   | sion is         | COLL          | ect          |             |                    |                     | ```        | ``         | <b>`</b>                                                                    |                                                                                                    | номе ц<br>Аврот 1851 19                                                                                                    |
|                                                                                                    |                      | the info                              | rmatio                | n in thi           | s submis                   | sion is         | corre         | ect          |             |                    |                     | ```        | ``         |                                                                             |                                                                                                    | C100<br>ARPC TEST121                                                                                                    |
|                                                                                                    |                      | the info                              | rmatio                | n in thi           | s submis                   | sion is         | COTT          | ect          |             |                    |                     | ```        | ``         |                                                                             |                                                                                                    |                                                                                                    |
|                                                                                                    |                      | the info                              | rmatio                | n in thi           | s submis                   | sion is         | COLLE         | ect          |             |                    |                     | ```        | ``         |                                                                             | ``                                                                                                   | C100<br>ARPC TEST121                                                                                                    |
| Sector Sector Se | confirm a            | the info                              |                       | n in thi           | s submis                   | sion is         | COTT          | ect          |             |                    |                     | ```        |            | Upload                                                                      | d the hulk claim uni                                                                                 | Ratum to Incident                                                                                                    |
| Submission Summary<br>Broad Total Result<br>State of the Alexandre<br>Broad Total Result<br>Control 2014<br>Control 2014                                                                                                    | confirm a            | esstrophe Code Address                |                       |                    | s submis                   | sion is         | G COTTE       | əct          |             |                    |                     | ```        |            | Downland<br>browse to                                                       | d the bulk claim up<br>o the saved file and                                                          | Ctoss<br>ARPC TEST123<br>Return to Incident                                                                                                    |
| Sector of the sector of the se | Confirm 1            | esstrophe Code Address                |                       |                    | s submis                   | sion is         | COTT          | əct          |             |                    |                     | ```,       | ``         | Download<br>browse fo                                                       | g the bulk claim up<br>o the saved file and<br>Upload                                                | ARPC TESTEZ                                                                                                    |
| Submission Summary<br>Broat Total Rank<br>Submission Summary<br>Broat Total Rank<br>Con 274 2011                                                                                                    | Confirm 1            | esstrophe Code Address                |                       |                    | s submis                   | sion is         | COTT          | əct          |             |                    |                     | ```        | ``         | Download<br>browse for<br>ARPC-Cla<br>(3).xlsx                              | d the bulk claim upi<br>o the saved file and<br>Upload<br>aim-Upload-Template                        | ARPC TESTI22<br>Return to Incident<br>Idead fempilate. Once comp<br>I upload into the system.                                                   |
| Submission Summary<br>Broat Total Rank<br>Submission Summary<br>Broat Total Rank<br>Con 274 2011                                                                                                    | Confirm 1            | esstrophe Code Address                |                       |                    | s submis                   | sion is         | COTT          | ect          |             |                    |                     | ```,       |            | Download<br>browse for<br>ARPC-Cla<br>(3).xlsx                              | d the bulk claim upi<br>o the saved file and<br>Upload<br>aim-Upload-Template                        | ARPC TESTEZ                                                                                                    |
| Submission Summary<br>Broat Total Rank<br>Submission Summary<br>Broat Total Rank<br>Con 274 2011                                                                                                    | Confirm 1            | esstrophe Code Address                |                       |                    | s submis                   | sion is         | COTTE         | ect          |             |                    |                     |            | ``         | Download<br>browse for<br>ARPC-Cla<br>(3).xlsx                              | d the bulk claim upi<br>o the saved file and<br>Upload<br>aim-Upload-Template                        | ARPC TESTI22<br>Resum to incident<br>idead femplate. Once comp<br>algobad into the system.<br>-SYDNEY TOWER BLAST<br>this submission is correct |
| Control of the second second sec      | Confirm 2            | esatrophe Cole Address<br>14 100 Mart | tes Street System 200 | a naw              |                            |                 |               |              |             |                    |                     | ``         | ``         | Downless<br>browse to<br>Browse<br>ARPC-Cla<br>(3).stsz<br>ie Loonfirr      | g the bulk claim up)<br>o the asved file and<br>Uphed<br>aim-Upload-Template<br>m the information in | ARPC TESTI22<br>Return to Incident<br>Idead fempilate. Once comp<br>I upload into the system.                                                   |
| Sector Sector Se | Confirm 1            | esatrophe Cole Address<br>14 100 Mart |                       |                    |                            | sion is         |               | New Claims   |             | end Gaves          | Unequit             | ``         | ``         | Download<br>browse for<br>ARPC-Cla<br>(3).xlsx                              | g the bulk claim up)<br>o the asved file and<br>Uphed<br>aim-Upload-Template<br>m the information in | ARPC TESTI22<br>Resum to incident<br>idead femplate. Once comp<br>algobad into the system.<br>-SYDNEY TOWER BLAST<br>this submission is correct |
| Contraction Summary  Contraction Summary  Contraction Summary  Contraction Summary  Contraction  Contraction  | Confirm C            | esserepha Goda Address<br>H 100 Mari  | tes Street System 200 | o now              |                            | wild Dama       |               | New Claims   |             | eeed Gam           |                     | ``         | ``         | Province to<br>Browne to<br>ARPC-Cta<br>(3).xtxx<br>(2).xtxx<br>(2).confirm | g the bulk claim up)<br>o the asved file and<br>Uphed<br>aim-Upload-Template<br>m the information in | ARPC TESTI22<br>Resum to incident<br>idead femplate. Once comp<br>algobad into the system.<br>-SYDNEY TOWER BLAST<br>this submission is correct |

Once the template has been completed and saved from the Incident Summary screen to your computer, select the Bulk Submission tab. Select the *Browse* button (as seen above), browse to your saved location, select and then open the template. You will now see the template that is ready for submission underneath the *Browse* and *Upload* buttons. The cedant should then validate that the information in the submission is correct and select the *Upload* button.

Once the upload has been accepted cedants will be directed to the Bulk Submission Summary screen as seen above. This screen details the status of the upload and the results of each submitted claim.

| Status               | The status of the Bulk Upload template if the template is uploaded correctly                                                                                                    |
|----------------------|----------------------------------------------------------------------------------------------------|
| Total Claims         | Number of claims submitted by cedant using the Bulk Upload template                                                                                                    |
| Valid Claims         | Number of claims that were uploaded without any errors                                                                                                    |
| Invalid Claims       | Number of claims that failed validation and were not uploaded into the system                                                                                                   |
| New Claims           | Number of new claims processed                                                                                                    |
| Updated Claims       | Number of existing claims that were updated                                                                                                    |
| Unmodified<br>Claims | Number of claims that were included in the upload template that were an exact match to an existing claim. As a result, these claims were ignored and no modifications were made |

The below table provides details of the headings displayed in the Bulk Submission History:

| Processing Errors | Numbers of errors found in the upload. A claim may have multiple        |
|-------------------|-------------------------------------------------------------------------|
|                   | processing errors hence this number may not match the number of Invalid |
|                   | Claims.                                                                 |

### 8.3 Edit Claim

Existing claims can be edited at any time by selecting the *Edit* button for the claim within the relevant Claim Listing table. This will open the Submit Claim screen and populate the claim inputs with the existing values ready for adjustment.

Changes to claims already approved by ARPC will require re-approval.

#### Figure 25

| nteen Display                                                                                                    |                                                                            |                   |           |          |     |      |                   |                          |                           |               |           |              | Dave Based  |      | 18   |
|----------------------------------------------------------------------------------------------------|----------------------------------------------------------------------------|-------------------|-----------|----------|-----|------|-------------------|--------------------------|---------------------------|---------------|-----------|--------------|-------------|------|------|
| Ident Tummary         Sites           +         DSTate TOMER BLAST         Tencers is<br>in December of the Site of the Site                                                                      | Canasingthe Earlie Antonios<br># 404 100 Maximi Rimani Systems 2000 100.09 |                   |           |          |     |      |                   |                          |                           |               |           |              |             |      |      |
| A data      A data      A | months for                                                                 |                   |           |          |     |      |                   |                          |                           |               |           |              |             |      |      |
| Two Claims<br>in the new claim by using the Erner New Claim homes<br>Mat                                                                                                    | Çiam<br>Referanse                                                          | Astrass           | City.     | Pastocia | ben | 12   | LINA<br>SELETIMAN | harron Can               | Ceterr Linit of<br>Labors | the Care Fact | Quantum a | Jan Increase | Ageme Steva |      |      |
| ngo deutosia                                                                                                    | NATIONAL INCOME.                                                           | 118 Barris Desi   | Watanee   | 2220     | 100 |      | Equitati          | 22.714                   | \$10,000,000              |               |           |              |             |      |      |
|                                                                                                    |                                                                            |                   |           |          |     |      |                   | Tuberal                  | 210,000,000               |               |           |              |             | 100  | 1000 |
| nge Asarana                                                                                                    | WEFTONDE                                                                   | 100 Rouris Street | Madmirrig | 3189     | 46  | 1101 |                   | 22 Materia Prante        | \$12,200,000              | \$16,200      | 8100.000  | \$110.000    | Summer 7    | 1000 | 1944 |
|                                                                                                    |                                                                            |                   |           |          |     |      |                   | Selend Plank             | 111.000.000               |               | \$100.000 | 10.100.003   | 1           | _    | -    |
|                                                                                                    |                                                                            |                   |           |          |     |      |                   | Pullet Labrie            | 2-12.000.000              | \$8,000.200   | \$100,000 | \$1.110.000  |             |      |      |
|                                                                                                    |                                                                            |                   |           |          |     |      |                   | 154                      | \$15.383.000              |               | \$105,000 | 45.108.000   |             |      |      |
|                                                                                                    |                                                                            |                   |           |          |     |      |                   | Burrents<br>Insertuption | 8-12.000.000              | \$8.008.000   | \$100.000 | 34,110,000   | 1           |      |      |
|                                                                                                    |                                                                            |                   |           |          |     |      |                   | Presentation of America  | \$10,000                  | \$5.000.000   | \$100.000 | 10.102.000   | 1           |      |      |
|                                                                                                    |                                                                            |                   |           |          |     |      |                   | 116                      | \$10,200,000              | \$8,050,200   | 110,000   | 88,100,000   | <b>f</b>    |      |      |
|                                                                                                    |                                                                            |                   |           |          |     |      |                   | 014                      | \$10.500.000              | 3150.000      | \$11,016  |              |             |      |      |
|                                                                                                    |                                                                            |                   |           |          |     |      |                   | 10.0                     | \$01.303.203              | \$199,000     | \$200.008 | 19.00        |             |      |      |
|                                                                                                    |                                                                            |                   |           |          |     |      |                   | Bultimat                 | \$140,000,000             | \$10,110,000  | 3810.000  | \$21.4M.000  |             |      |      |

ARPC Claims System - Cedant Manual

### 8.4 Edit a Claim via the Bulk Submission Template

Following the submission of a claim either via the user interface or the Bulk Upload template, the claim can be edited via the Bulk Submission template. If the *Claims Reference number* is already in the system for the cedant for this incident, the information in the corresponding row will be accepted as a modification to an existing claim. Any data modified (with the exception of the *Claim Reference Number*) in the row, will be reflected as a modification to the original submitted claim.

**Note** – If you are needing to modify the *Claim Reference Number* this MUST be done via the user interface as specified in section 8.3.

Figure 26

|                                                                                              | Australian Governm<br>n Reinsurance Pool G |                |                  |                   |            |                | Processing Err     | ors                                  | 1000               |
|----------------------------------------------------------------------------------------------|--------------------------------------------|----------------|------------------|-------------------|------------|----------------|--------------------|--------------------------------------|--------------------|
| Bulk Submission Summary                                                                      |                                            |                |                  |                   |            |                | 1                  |                                      | View               |
| Incident Summary<br>Code SYDNEY TOWER BL                                                     | Site<br>AST Nam                            |                | Code Address     |                   |            |                |                    | d the bulk claim upload template     |                    |
| Declared           Occurred On         07 Aug 2018           Declared On         07 Aug 2018 | SYD                                        | ONEY TOWER 404 | 100 Market Stree | t Sydney 2000 NSW |            |                | browse t<br>Browse | o the saved file and upload into t   | he systen.         |
|                                                                                              |                                            |                |                  |                   |            |                | E I confi          | rm the information in this submissio | in is correct      |
| Bulk Submission History                                                                      |                                            |                |                  |                   |            |                |                    |                                      | Refresh Submission |
| Submission Date                                                                              | Status                                     | Total Claims   | Valid Claims     | Invalid Claims    | New Claims | Updated Claims | Unmodified Claims  | Processing Errors                    |                    |
| 21 Aug 2018 14:24                                                                            | Complete                                   | 1              | 0                | 1                 | 0          | 0              | 0                  | 1                                    | View               |

### 8.5 Bulk Submission Errors

After the Bulk Upload template is submitted, any errors will appear in the Processing Error field of the Bulk Submission History screen.

To view errors, select the *View* button. This will open the Bulk Submission Display screen which allows the cedant to Download Original Submission, Download Valid Input or Download Error Messages.

The below table displays the information that is available in each of the downloads.

| Download Original<br>Submission | Downloads the original Bulk Submission template including valid and invalid claims. Cedants can use the template to update any claims that were found to be Invalid. |
|---------------------------------|----------------------------------------------------------------------------------------------------|
| Download Invalid<br>Inputs      | Downloads claims that were found to be Invalid. Cedants can edit those claims and resubmit the template.                                                             |
| Download Error<br>Messages      | Displays the error message for each row. This is for information purposes only.                                                                                      |

Figure 27

| Reinsurance Information                   |                | astralian Governm<br>n Reinszance Pool ( |               |                  |                       |               |                               |          | TEST<br>REGION            | HOME LOGOU<br>C9999 👩                               |
|-------------------------------------------|----------------|------------------------------------------|---------------|------------------|-----------------------|---------------|-------------------------------|----------|---------------------------|-----------------------------------------------------|
| Bulk Submission                           | Display        |                                          |               |                  |                       | Downloa       | d Original Submission         | Download | I Invalid Inputs          | Download Error Messages                             |
| Incident Summary                          |                | Site                                     | s             |                  |                       |               |                               |          |                           | $\mathbf{\hat{x}}$                                  |
| Code SYDNI<br>Status Declar               | EY TOWER BL    |                                          |               | Catastrophe Code |                       |               |                               |          |                           | ` <b>\</b>                                          |
| Occurred On 07 Aug<br>Declared On 07 Aug  | 2018           | SYD                                      | NEY TOWER     | 404              | 100 Market Street Syc | Iney 2000 NSW |                               |          |                           | N.                                                  |
| Submission Sum                            | mary           |                                          |               |                  |                       |               |                               |          | Download Original Submiss | sion Download Invalid Inputs Download Error Message |
| Submission Date                           | 07 A           | ug 2018 14:45                            | 5             |                  |                       |               |                               |          | Download Original Submiss | Lowmoad invasid inputs Downioad Crior wessage       |
| status                                    | Com            | plete                                    |               |                  |                       |               |                               |          |                           |                                                     |
| lumber of Claims<br>lumber of Valid Claim | 102<br>s 89    |                                          |               |                  |                       |               |                               |          |                           |                                                     |
| lumber of Invalid Claim                   |                |                                          |               |                  |                       |               |                               |          |                           |                                                     |
| lumber of New Claim                       |                |                                          |               |                  |                       |               |                               |          |                           |                                                     |
| lumber of Updated C                       | aims 0         |                                          |               |                  |                       |               |                               |          |                           |                                                     |
| Number of Unmodified                      | Claims 0       |                                          |               |                  |                       |               |                               |          |                           |                                                     |
| Total Processing Error                    | s 24           |                                          |               |                  |                       |               |                               |          |                           |                                                     |
| Processing Error                          |                |                                          |               |                  |                       |               |                               |          |                           |                                                     |
| Original Row Number                       | Cell Reference | e Error Dow                              | nload Row Nur | nber Field       |                       | Message       |                               |          |                           |                                                     |
| 3                                         | B3             | 3                                        |               | Claim Refere     | ence                  | Duplicate cla | im reference                  |          |                           |                                                     |
| 4                                         | B4             | 4                                        |               | Claim Refere     | ince                  | Duplicate cla | im reference                  |          |                           |                                                     |
| 19                                        | 119            | 5                                        |               | Address          |                       | Unable to ma  | tch address using Google Maps |          |                           |                                                     |

In addition to the downloadable information above, the cedant can view the claims that were Invalid in the Processing Errors. This will display the following information;

| Processing Error             | Descriptions                                                                                                    |  |
|------------------------------|----------------------------------------------------------------------------------------------------|--|
| Original row numbers         | The row number of the invalid claim from the original Bulk Upload template.                                                                                                    |  |
| Cell Reference               | The invalid Cell Reference Number of the original Bulk Upload template that caused the error.                                                                                                    |  |
| Error Download Row<br>Number | The new row number of the Bulk Upload template via the<br>"Download Invalid Inputs" tab which only highlights the invalid<br>claims.                                                                  |  |
| Field                        | The description of the cell reference that created the error.                                                                                                    |  |
| Massage                      | The description of error. For further details on each error message, please refer to the Instructions tab of the Bulk Upload Submission template which provides an overview of each processing error. |  |

#### 8.6 Withdraw Claim

A claim can be withdrawn at any time if a cedant no longer wishes to proceed with the claim.

Any previously paid amounts will need to be repaid to ARPC. ARPC will contact the cedant to arrange details of the repayments where necessary.

|                                                                                                    |                                                                                                    | uni uni uni uni uni uni uni uni uni uni                                                                                                    |
|----------------------------------------------------------------------------------------------------|----------------------------------------------------------------------------------------------------|----------------------------------------------------------------------------------------------------|
| Incident Display                                                                                                    |                                                                                                    | Rev Town                                                                                                    |
| Incident Summary         Size           Data         Differ TONDE DAST         Industries %           Data         Differ TONDE DAST         Industries %           Data         Differ TONDE DAST         Industries %           Data         Differ TONDE DAST         Differ TONDE DAST           Data         Differ TONDE DAST         Differ TONDE DAST           Data         Differ TONDE DAST         Differ TONDE DAST                                                                                                    | 21 50 5                                                                                                    |                                                                                                    |
| Derived Co. 47 Aug 2013 Provide User \$12,833,05<br>Provide User \$10,833,05<br>The Mark Com. Towards Tables Toyout Tables Tables \$20,05<br>Table State Com. Towards Tables Toyout Tables \$20,05<br>Table State Com. Towards Tables \$20,05<br>Table State State St |                                                                                                    |                                                                                                    |
| [inclusive and a second second based (second based (second second s                                                                                                    |                                                                                                    | In the twee brance brance bran |
| Active Classes Enter a new date by using the Enter New Date button. Titeran and active by using the Enter New Date button. Titerand                                                                                                    | Million Com. All One Allower Come Come Come Come Come Come Come Come                                                                                                    | halad formay 50a<br>MR (m. 1992/1902.03) forma (f. forma formation dates                                                                                                    |
|                                                                                                    | Construction of the second second secon      | No.         No.                                                                                                    |
| Energy Australia (6274                                                                                                    | 207 285 gal that 3 influent hogo be required. 1975 50 Walker Planet Set 2010/200 Commany Commany Set 2010/200 20                                                                                                    | Here and Annual Annual Annua                                                                                                    |
|                                                                                                    | American Protection Processing Protection (Control of Control of C | In terms (Inclusion Annual Annual                                                                                                    |
|                                                                                                    | Providence of 114,000,000 III                                                                                                    |                                                                                                    |
|                                                                                                    |                                                                                                    | Imp Audo         MUNID         Million Union         Masso         MU         Lines Audo         MUNID         MUNID                                                                                                    |
|                                                                                                    |                                                                                                    | 2402-1402 9 FULDA 2014 101 101 101 101 101 101 101 101 101                                                                                                    |

# **9** Appendices

#### 9.1 Possible Incident Statuses

The following table lists the possible Incident Statuses within the RISe Claims System.

The Incident State is also listed.

| Status        | Description                                                                                                    | Incident State |
|---------------|----------------------------------------------------------------------------------------------------|----------------|
| Undeclared    | A suspected terrorism related incident has occurred. Loss<br>Submissions, where appropriate, should be submitted for an<br>Undeclared incident.                                                                                               | Active         |
| Declared      | This incident has been declared as a terrorist incident. Claim submissions, where appropriate, should be submitted for a Declared incident.                                                                                                   | Active         |
| Closed        | This incident is a Declared Terrorist Incident but has been<br>closed for processing. This is administrative in nature only and<br>if you need to submit or modify claim information please<br>contact ARPC in order to re-open the incident. | Inactive       |
| Non Terrorist | This incident has been deemed to be non-terrorism related.<br>Loss Submissions may have already been submitted, but no<br>further processing is possible on a Non Terrorist incident.                                                         | Inactive       |
| Cancelled     | This incident was created in error and has been cancelled. No processing is possible on a Cancelled incident.                                                                                                    | Inactive       |

### 9.2 Possible Loss Estimate Statuses

The following table lists the possible Loss Estimate statuses within the RISe Claims System.

| Payment Type                  | Description                                                                                                    |  |
|-------------------------------|----------------------------------------------------------------------------------------------------|--|
| No Submission                 | No estimate has been submitted.                                                                                                    |  |
| Draft (not submitted to ARPC) | This estimate is saved as a draft only. It is not visible to ARPC.                                                                    |  |
| Submitted to ARPC             | This estimate has been submitted and can be seen by ARPC.                                                                             |  |
| Withdrawn                     | The estimate that had previously been submitted has been withdrawn.<br>The cedant no longer has any estimated loss for this incident. |  |

# 9.3 Possible Payment Types

The following table lists the possible Payment Types within the Rise Claims System.

| Payment Type                     | Description / Reason                                                                                                    |
|----------------------------------|----------------------------------------------------------------------------------------------------|
| Claim Payment                    | The initial payment for a claim by ARPC to the cedant. Claim payments will show as positive amounts.                                                                                                    |
| Claim Refund                     | The claim has been withdrawn by the cedant and the payment must be refunded to ARPC. Claim refunds will show as negative amounts.                                                                                                    |
| Claim Adjustment                 | The details of a paid claim have been changed in a way that requires a top-up or refund payment. Claim adjustments may be positive or negative amounts.                                                                                                    |
| Reduction % Adjustment           | The incident's reduction percentage has changed which has resulted in<br>an additional payment to the cedant. Reduction % Adjustment payments<br>will be positive amounts as an incident's reduction percentage may only<br>decrease.                                                                                                    |
| Retention Adjustment             | The cedant's retention for an underwriting year has been adjusted after<br>payments have been made and an additional payment or refund<br>payment is required. Retention Adjustment payments are not expected<br>as part of mainstream claims processing but if they do occur, they may<br>be positive or negative.                                                                                                    |
| Industry Retention<br>Adjustment | The maximum industry retention has been reached (or adjusted) for this incident. Industry Retention Adjustments will generally be a positive amount however could result in a negative amount (i.e. refund) if a cedant who has had claims paid is determined not to have suffered any loss for this incident.                                                                                                    |
| Retention Transfer               | A cedant's retention payment amounts have been transferred from one incident to another within the same underwriting year. This is an internal payment type that may be required in a scenario where at least one incident within an underwriting year has exceeded the maximum industry retention amount. Retention Transfer amounts may be positive or negative – a positive transfer amount to one incident will be exactly offset by a negative transfer from another incident. |